# *International Tables for Crystallography* **[\(2006\). Vol. G, Section 3.6.7, pp. 164–190.](http://it.iucr.org/Ga/ch3o6v0001/sec3o6o7/)**

## 3. CIF DATA DEFINITION AND CLASSIFICATION

Example 3.6.6.13. *The data set used in the refinement of an HIV-1 protease structure (PDB 5HVP) described using data items in the REFLNS and REFLNS***\_***SHELL categories.* **\_reflns.entry\_id '5HVP' \_reflns.data\_reduction\_method ; Xengen program scalei. Anomalous pairs were merged. Scaling proceeded in several passes, beginning with 1-parameter fit and ending with 3-parameter fit. ; \_reflns.data\_reduction\_details ; Merging and scaling based on only those reflections with I > sigma(I). ; \_reflns.d\_resolution\_high 2.00 \_reflns.d\_resolution\_low 8.00 \_reflns.limit\_h\_max 22 \_reflns.limit\_h\_min 0 \_reflns.limit\_k\_max 46 \_reflns.limit\_k\_min 0** \_<br>\_reflns.limit\_l\_max 5<br>\_reflns.limit\_l\_min 0 **\_reflns.limit\_l\_min 0**

**\_reflns.number\_obs 7228 \_reflns.observed\_criterion\_sigma\_I 1.0 \_reflns.details none loop\_ \_reflns\_shell.d\_res\_high \_reflns\_shell.d\_res\_low \_reflns\_shell.meanI\_over\_sigI\_obs \_reflns\_shell.number\_measured\_obs \_reflns\_shell.number\_unique\_obs \_reflns\_shell.percent\_possible\_obs \_reflns\_shell.Rmerge\_F\_obs 31.38 3.82 69.8 9024 2540 96.8 1.98 3.82 3.03 26.1 7413 2364 95.1 3.85 3.03 2.65 10.5 5640 2123 86.2 6.37 2.65 2.41 6.4 4322 1882 76.8 8.01 2.41 2.23 4.3 3247 1714 70.4 9.86 2.23 2.10 3.1 1140 812 33.3 13.99**

a reflection as being observed are given using the data item **\_reflns.observed\_criterion**. This is a free-text field so is not automatically parsable. Therefore it is supplemented in the mmCIF dictionary by data items that can be used to stipulate the criterion in terms of the values of  $F$ ,  $I$  or the uncertainties in these quantities (Example 3.6.6.13). The percentage of the total number of reflections that meet the criterion can be recorded.

Data items are also provided for describing the selection of the reflections used to calculate the free *R* factor, and for giving the *R*<sub>merge</sub> values for all reflections and for the subset of 'observed' reflections. Data items in the REFLNS**\_**SCALE and REFLNS**\_**SHELL categories are used in the same way in the mmCIF and core CIF dictionaries, and Section 3.2.3.2.2 can be consulted for details.

As with the related categories DIFFRN**\_**REFLNS**\_**CLASS and REFINE**\_**LS**\_**CLASS, the core dictionary category REFLNS**\_**CLASS was introduced after the release of the first version of the mmCIF dictionary. It provides a more general way of describing the treatment of particular subsets of the observations, but it is not expected to be used in macromolecular structural studies, where partition by shells of resolution is traditional.

#### **3.6.7. Atomicity, chemistry and structure**

The basic concepts of the mmCIF model for describing a macromolecular structure were outlined in Section 3.6.3. The present section describes the components of the model in more detail. The category groups used to describe the molecular chemistry

and structure are: the ATOM group describing atom positions (Section 3.6.7.1); the CHEMICAL, CHEM**\_**COMP and CHEM**\_**LINK groups describing molecular chemistry (Section 3.6.7.2); the ENTITY group describing distinct chemical species (Section 3.6.7.3); the GEOM group describing molecular or packing geometry (Section 3.6.7.4); the STRUCT group describing the large-scale features of molecular structure (Section 3.6.7.5); and the SYMMETRY group describing the symmetry and space group (Section 3.6.7.6).

The CHEMICAL category group itself is not generally used in an mmCIF. The purpose of this category group in the core CIF dictionary is to specify the chemical identity and connectivity of the relatively simple molecular or ionic species in a small-molecule or inorganic crystal. In principle, a macromolecular structure determined to atomic resolution could be represented as a coherent chemical entity with a complete connectivity graph. However, in practice, biological macromolecules are built from units from a library of models of standard amino acids, nucleotides and sugars. Data items in the CHEM**\_**COMP and CHEM**\_**LINK category groups of the mmCIF dictionary describe the internal connectivity and standard bonding processes between these units.

Molecular or packing geometry is also rarely tabulated for large macromolecular complexes, so the GEOM category group is rarely used in an mmCIF.

## **3.6.7.1. Atom sites**

The categories describing atom sites are as follows: ATOM group *Individual atom sites* (§3.6.7.1.1) ATOM**\_**SITE ATOM**\_**SITE**\_**ANISOTROP *Collections of atom sites* (§3.6.7.1.2) ATOM**\_**SITES ATOM**\_**SITES**\_**FOOTNOTE *Atom types* (§3.6.7.1.3) ATOM**\_**TYPE *Alternative conformations* (§3.6.7.1.4) ATOM**\_**SITES**\_**ALT ATOM**\_**SITES**\_**ALT**\_**ENS ATOM**\_**SITES**\_**ALT**\_**GEN

The ATOM category group represents a compromise between the representation of a small-molecule structure as an annotated list of atomic coordinates and the need in macromolecular crystallography to present a more structured view organized around residues, chains, sheets, turns, helices *etc.* The locations of individual atoms and other information about the atom sites are given using data items in this category group. The categories within the group may be classified as shown in the summary above.

The ATOM**\_**SITE, ATOM**\_**SITES and ATOM**\_**TYPE categories have many data items that are aliases of equivalent data items in the same categories in the core CIF dictionary, but the conventions for the labelling of the atom sites are different.

The ATOM**\_**SITE**\_**ANISOTROP and ATOM**\_**SITES**\_**FOOTNOTE categories are new to the mmCIF dictionary, as are the categories related to alternative conformations: ATOM**\_**SITES**\_**ALT, ATOM**\_**SITES**\_**ALT**\_**ENS and ATOM**\_**SITES**\_**ALT**\_**GEN.

### 3.6.7.1.1*. Individual atom sites*

The data items in these categories are as follows:

(*a*) ATOM**\_**SITE

164

- **\_atom\_site.id** (∼ **\_atom\_site\_label**)
- **\_atom\_site.adp\_type**  $+$   $_{\texttt{atom\_site.aniso\_B[1][1]}$ 
	- **\_atom\_site\_anisotrop.B[1][1]**

```
+ _atom_site.aniso_B[1][2]<br>
⇒ _atom_site_aniso<br>
+ atom_site.aniso_B[1][3]
          _atom_site_anisotrop.B[1][2]
+ _atom_site.aniso_B[1][3] -
 _atom_site_anisotrop.B[1][3]
   atom site.aniso B[2][2] _atom_site_anisotrop.B[2][2]
+ _atom_site.aniso_B[2][3] -
 _atom_site_anisotrop.B[2][3]
  atom site.aniso B[3][3]_atom_site_anisotrop.B[3][3]
   _atom_site.aniso_ratio -
           _atom_site_anisotrop.ratio
+ atom site.aniso \overline{U[1]}[1] _atom_site_anisotrop.U[1][1]
+ _atom_site.aniso_U[1][2] -
            _atom_site_anisotrop.U[1][2]
   atom site.aniso \overline{U[1]}[3] _atom_site_anisotrop.U[1][3]
   atom site.aniso \overline{U[2]}[2] _atom_site_anisotrop.U[2][2]
+ _atom_site.aniso_U[2][3]<br>
\rightleftharpoons _atom_site_anisotrop.U[2][3]
  atom site.aniso U[3][3]
          _atom_site_anisotrop.U[3][3]
   _atom_site.attached_hydrogens
  _atom_site.auth_asym_id
   _atom_site.auth_atom_id
  _atom_site.auth_comp_id
   _atom_site.auth_seq_id
  + _atom_site.B_equiv_geom_mean
+ _atom_site.B_iso_or_equiv
  _atom_site.calc_attached_atom
   _atom_site.calc_flag
  + _atom_site.Cartn_x
  + _atom_site.Cartn_y
+ _atom_site.Cartn_z
  _atom_site.chemical_conn_number
         → _chemical_conn_atom.number
  _atom_site.constraints
   _atom_site.details (∼ _atom_site_description)
   _atom_site.disorder_assembly
   _atom_site.disorder_group
   _atom_site.footnote_id
  + _atom_site.fract_x
+ _atom_site.fract_y
  + _atom_site.fract_z
   _atom_site.group_PDB
  _atom_site.label_alt_id
           atom sites alt.id
  _atom_site.label_asym_id
          → _struct_asym.id
  _atom_site.label_atom_id
            chem comp atom.atom id
   _atom_site.label_comp_id
          → _chem_comp.id
   _atom_site.label_entity_id
           entity.id
   _atom_site.label_seq_id
          → _entity_poly_seq.num
   + _atom_site.occupancy
  _atom_site.refinement_flags
  _atom_site.refinement_flags_adp
   _atom_site.refinement_flags_occupancy
   _atom_site.refinement_flags_posn
   _atom_site.restraints
   _atom_site.symmetry_multiplicity
   _atom_site.thermal_displace_type
  _atom_site.type_symbol
            _atom_type.symbol
  + _atom_site.U_equiv_geom_mean
   + _atom_site.U_iso_or_equiv
  _atom_site.Wyckoff_symbol
(b) ATOM_SITE_ANISOTROP
  • _atom_site_anisotrop.id
+ _atom_site_anisotrop.B[1][1] (∼ _atom_site_aniso_B_11)
+ _atom_site_anisotrop.B[1][2] (∼ _atom_site_aniso_B_12)
  + _atom_site_anisotrop.B[1][3] (∼ _atom_site_aniso_B_13)
  + _atom_site_anisotrop.B[2][2] (∼ _atom_site_aniso_B_22)
```

```
(∼ _4tom_site_aniso_B_23)(∼ _4ztom_site_aniso_B_33)
+ _atom_site_anisotrop.B[3][3] (∼ _atom_site_aniso_B_33)
```

```
_atom_site_anisotrop.ratio (∼ _atom_site_aniso_ratio)
       → _atom_site.id
```

```
_atom_site_anisotrop.type_symbol
        (∼ _atom_site_aniso_type_symbol)
            atom_type.symbol
+ _atom_site_anisotrop.U[1][1] (∼ _atom_site_aniso_U_11)
 + _atom_site_anisotrop.U[1][2] (∼ _atom_site_aniso_U_12)
+ _atom_site_anisotrop.U[1][3] (∼ _atom_site_aniso_U_13)
+ _atom_site_anisotrop.U[2][2] (∼ _atom_site_aniso_U_22)
  + _atom_site_anisotrop.U[2][3] (∼ _atom_site_aniso_U_23)
+ _atom_site_anisotrop.U[3][3] (∼ _atom_site_aniso_U_33)
```
*The bullet* ( $\bullet$ ) *indicates a category key. The arrow*  $(\rightarrow)$  *is a reference to a parent data item. Items in italics have aliases in the core CIF dictionary formed by changing the full stop* (**.**) *to an underscore* (**\_**) *except where indicated by the* ∼ *symbol. Data items marked with a plus* (+) *have companion data names for the standard uncertainty in the reported value, formed by appending the string* **\_esd** to the data name listed. The double arrow  $(\rightleftarrows)$  indicates alternative names in a *distinct category.*

The refined coordinates of the atoms in the crystallographic asymmetric unit are stored in the ATOM**\_**SITE category. Atom positions and their associated uncertainties may be given using either Cartesian or fractional coordinates, and anisotropic displacement factors and occupancies may be given for each position.

The relationships between categories describing atom sites are shown in Fig. 3.6.7.1.

Several of the mmCIF data names arise from the need to associate atom sites with residues and chains. As in the core CIF dictionary, the identifier for the atom site is the data item atom site label. To accommodate standard practice in macromolecular crystallography, the mmCIF atom identifier is the aggregate of **\_atom\_site.label\_alt\_id**, **\*.label\_asym\_id**, **\*.label\_atom\_id**, **\*.label\_comp\_id** and **\*.label\_seq\_id**. For the two types of files to be compatible, the data item **\_atom\_site.id**, which is independent of the different modes of identifying atoms (discussed below), was introduced. The mmCIF identifier **atom** site.id is aliased to the core CIF identifier **\_atom\_site\_label**.

Since the identifier does not need to be a number, it is quite possible (although it is not recommended) to use a complex label with an internal structure corresponding to the label components that the mmCIF dictionary provides as separate data items. This scheme is described in Section 3.2.4.1.1. However, normal practice in mmCIFs should be to label sites with the functional components available and to assign a simple numeric sequence to the values of  $_{\text{atom site.id}}$  (see Example 3.6.7.1).

In addition to labelling information, each entry in the ATOM**\_**SITE list must contain a value for the data item **\_atom\_site.type\_symbol**, which is a pointer to the table of element symbols in the ATOM**\_**TYPE category. All other data items in the ATOM**\_**SITE category are optional, but it is normal practice to

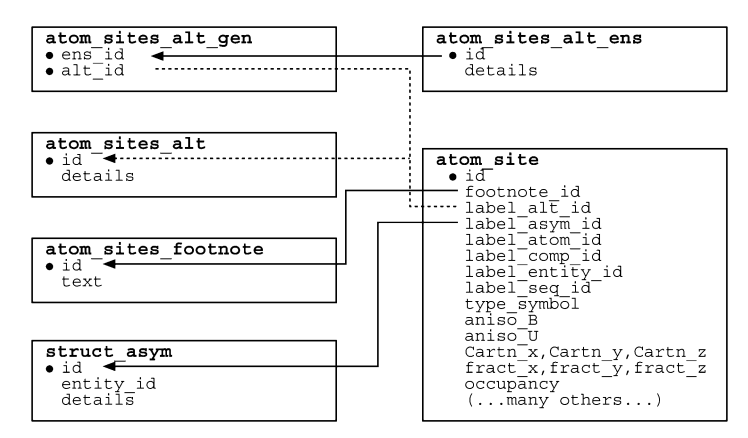

Fig. 3.6.7.1. The family of categories used to describe atom sites. Boxes surround categories of related data items. Data items that serve as category keys are preceded by a bullet (•). Lines show relationships between linked data items in different categories with arrows pointing at the parent data items.

Example 3.6.7.1. *Part of the coordinate list for an HIV-1 protease structure (PDB 5HVP) described with data items in the ATOM***\_***SITE category. Atoms are given for both polymer and non-polymer regions of the structure, and atoms in the side chain of residue 12 adopt alternative conformations.*

**loop\_**

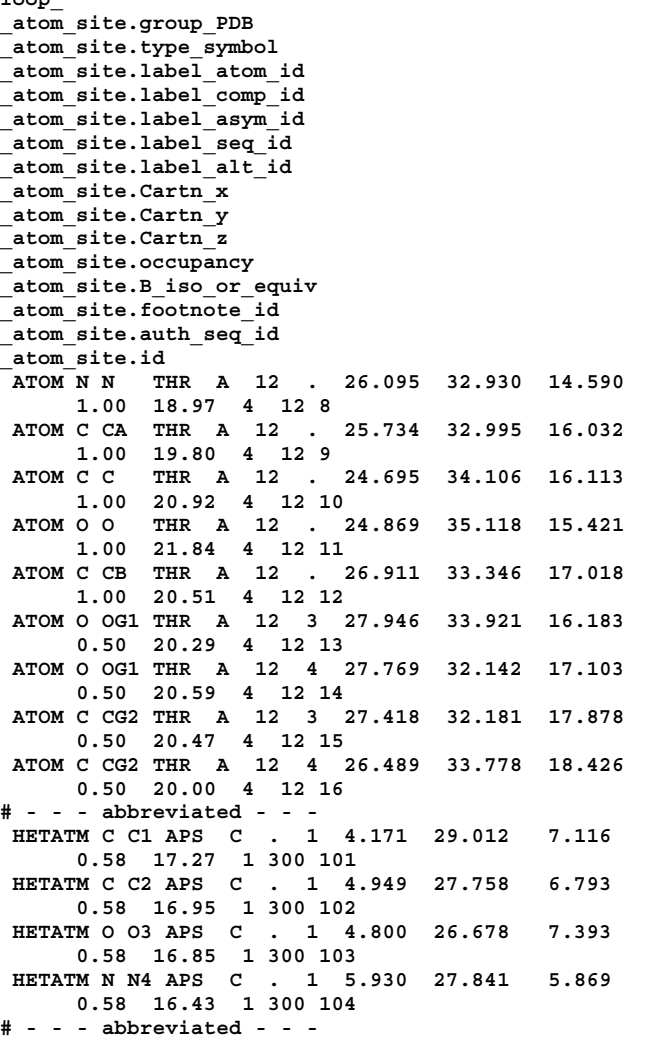

give either the Cartesian or fractional coordinates. Most macromolecular structures use Cartesian coordinates. Isotropic displacement factors are normally placed directly in the ATOM**\_**SITE category, using atom site.B iso or equiv. Anisotropic displacement factors may be placed directly in the ATOM**\_**SITE category *or* in the ATOM**\_**SITE**\_**ANISOTROP category. *U*'s may be used instead of *B*'s. It is not acceptable to use both *U*'s and *B*'s, nor is it acceptable to have anisotropic displacement factors in both the ATOM**\_**SITE category and the ATOM**\_**SITE**\_**ANISOTROP category.

Each atom within each chemical component is uniquely identified using the data item **\_atom\_site.label\_atom\_id**, which is a reference to the data item **\_chem\_comp\_atom.atom\_id** in the CHEM**\_**COMP**\_**ATOM category.

The specific object in the asymmetric unit to which the atom belongs is indicated using the data item **atom** site.label **asym\_id**, which is a reference to the data item **\_struct\_asym.id** in the STRUCT**\_**ASYM category. For macromolecules, it is useful to think of this identifier as a chain ID.

The chemical component to which the atom belongs is indicated using the data item atom site.label comp id, which is a reference to the data item **\_chem\_comp.id** in the CHEM**\_**COMP category. The chemical component that is referenced in this way may be either a non-polymer or a monomer in a polymer; if it is a monomer in a polymer, it is useful to think of this identifier as the residue name.

The correspondence between the sequence of an entity in a polymer and the sequence information in the coordinate list (and in the STRUCT categories) is established using the data item atom site.label seq id, which is a reference to the data item **\_entity\_poly\_seq.num** in the ENTITY**\_**POLY**\_**SEQ category. This identifier has no meaning for entities that are not part of a polymer; in a polymer it is useful to think of this identifier as the residue number. Note that this is strictly a number. If the combination of a number with an insertion code is needed, **\_atom\_site.auth\_seq\_id** should be used (see below).

An alternative set of identifiers can be used for the **\*** asym<sub>id</sub>, **\*\_atom\_id**, **\*\_comp\_id** and **\*\_seq\_id** identifiers, but not for \* alt id. The atom site.label \* data names are standard; there are rules for these identifiers such as the requirement that residue numbers are sequential integers. Different databases may also have their own rules. However, the author of an mmCIF may wish to use a nonstandard labelling scheme, *e.g.* to reflect the residue numbering scheme of a structure to which the present structure is homologous, apart from insertions and gaps. Another situation in which a nonstandard labelling scheme might be used is to follow a local convention for atom names in a non-polymer, such as a haem, that conflicts with the scheme required by a database in which the structure is to be deposited. In these situations, alternative identifiers can be given using the data names (**\_atom\_site.auth\_\***).

In regions of the structure with alternative conformations, the specific conformation to which an atom belongs can be indicated using the data item atom site.label alt id, which is a reference to the data item atom sites alt.id in the ATOM**\_**SITES**\_**ALT category.

The chemically distinct part of the structure (*e.g.* polymer chain, ligand, solvent) to which an atom belongs can be indicated using the data item atom site.label entity id, which is a reference to the data item **\_entity.id** in the ENTITY category.

Most of the information that needs to be associated with an atom site is conveyed by the values of specific data names in mmCIF. However, for historical reasons, a pointer to additional free-text information about an atom site or about a group of atom sites can be given using the data item atom site.footnote id, which is a reference to the data item atom sites footnote.id in the ATOM**\_**SITES**\_**FOOTNOTE category.

The data item **\_atom\_site.group\_PDB** is a place holder for the tags used by the PDB to identify types of coordinate records. It allows interconversion between mmCIFs and PDB format files. The only permitted values are ATOM and HETATM.

As in the core CIF dictionary, anisotropic displacement parameters in an mmCIF can be given in the same list as the atom positions and occupancies, or can be given in a separate list. However, DDL2 does not permit the same data names to be used for both constructs. Therefore, in mmCIF, anisotropic displacement parameters presented in a separate list are handled in a separate category with its own key, **\_atom\_site\_anisotrop.id**, which must match a corresponding label in the atom-site list, **\_atom\_site.id**.

The individual elements of the anisotropic displacement matrix are labelled slightly differently in the mmCIF dictionary than in the core CIF dictionary in order to emphasize their matrix character. However, the definitions of the corresponding data items are identical in the two dictionaries.

### 3.6.7.1.2*. Collections of atom sites*

The data items in these categories are as follows: (*a*) ATOM**\_**SITES • **\_atom\_sites.entry\_id** entry.id **\_atom\_sites.Cartn\_transf\_matrix[1][1]** (∼ **\_atom\_sites\_Cartn\_tran\_matrix\_11**) **\_atom\_sites.Cartn\_transf\_matrix[1][2]** (∼ **\_atom\_sites\_Cartn\_tran\_matrix\_12**) **\_atom\_sites.Cartn\_transf\_matrix[1][3]** (∼ **\_atom\_sites\_Cartn\_tran\_matrix\_13**) **\_atom\_sites.Cartn\_transf\_matrix[2][1]** (∼ **\_atom\_sites\_Cartn\_tran\_matrix\_21**)  $\overline{\text{atom}}$  sites. Cartn transf matrix[2][2] (∼ **\_atom\_sites\_Cartn\_tran\_matrix\_22**) **\_atom\_sites.Cartn\_transf\_matrix[2][3]** (∼ **\_atom\_sites\_Cartn\_tran\_matrix\_23**) **\_atom\_sites.Cartn\_transf\_matrix[3][1]** (∼ **\_atom\_sites\_Cartn\_tran\_matrix\_31**) **\_atom\_sites.Cartn\_transf\_matrix[3][2]** (∼ **\_atom\_sites\_Cartn\_tran\_matrix\_32**) **\_atom\_sites.Cartn\_transf\_matrix[3][3]** (∼ **\_atom\_sites\_Cartn\_tran\_matrix\_33**) **\_atom\_sites.Cartn\_transf\_vector[1]** (∼ **\_atom\_sites\_Cartn\_tran\_vector\_1**) **\_atom\_sites.Cartn\_transf\_vector[2]** (∼ **\_atom\_sites\_Cartn\_tran\_vector\_2**) **\_atom\_sites.Cartn\_transf\_vector[3]** (∼ **\_atom\_sites\_Cartn\_tran\_vector\_3**) **\_atom\_sites.Cartn\_transform\_axes \_atom\_sites.fract\_transf\_matrix[1][1]** (∼ **\_atom\_sites\_fract\_tran\_matrix\_11**) **\_atom\_sites.fract\_transf\_matrix[1][2]** (∼ **\_atom\_sites\_fract\_tran\_matrix\_12**) **\_atom\_sites.fract\_transf\_matrix[1][3]** (∼ **\_atom\_sites\_fract\_tran\_matrix\_13**) **\_atom\_sites.fract\_transf\_matrix[2][1]** (∼ **\_atom\_sites\_fract\_tran\_matrix\_21**) **\_atom\_sites.fract\_transf\_matrix[2][2]** (∼ **\_atom\_sites\_fract\_tran\_matrix\_22**) **\_atom\_sites.fract\_transf\_matrix[2][3]** (∼ **\_atom\_sites\_fract\_tran\_matrix\_23**) **\_atom\_sites.fract\_transf\_matrix[3][1]** (∼ **\_atom\_sites\_fract\_tran\_matrix\_31**) **\_atom\_sites.fract\_transf\_matrix[3][2]** (∼ **\_atom\_sites\_fract\_tran\_matrix\_32**) **\_atom\_sites.fract\_transf\_matrix[3][3]** (∼ **\_atom\_sites\_fract\_tran\_matrix\_33**) **\_atom\_sites.fract\_transf\_vector[1]** (∼ **\_atom\_sites\_fract\_tran\_vector\_1**) **\_atom\_sites.fract\_transf\_vector[2]** (∼ **\_atom\_sites\_fract\_tran\_vector\_2**) **\_atom\_sites.fract\_transf\_vector[3]** (∼ **\_atom\_sites\_fract\_tran\_vector\_3**) **\_atom\_sites.solution\_hydrogens \_atom\_sites.solution\_primary \_atom\_sites.solution\_secondary \_atom\_sites.special\_details** (*b*) ATOM**\_**SITES**\_**FOOTNOTE • **\_atom\_sites\_footnote.id \_atom\_sites\_footnote.text**

*The bullet*  $(\bullet)$  *indicates a category key. The arrow*  $(\rightarrow)$  *is a reference to a parent data item. Items in italics have aliases in the core CIF dictionary formed by changing the full stop* (**.**) *to an underscore* (**\_**) *except where indicated by the* ∼ *symbol.*

The ATOM**\_**SITES category of the core dictionary, which is used to record information that applies collectively to all the atom sites in the model of the structure, is incorporated without change into the mmCIF dictionary, and Section 3.2.4.1.2 can be consulted for details.

In practice, the data names in the PHASING categories are preferred to the aliases to the core CIF data items **\_atom\_ sites.solution\_primary**, **\*\_secondary** and **\*\_hydrogens**. The data items in the mmCIF PHASING categories are designed to allow a much more detailed description of how a macromolecular structure was solved.

Example 3.6.7.2. *Footnotes for particular groups of atom sites in an HIV-1 protease structure (PDB 5HVP) using data items in the ATOM***\_***SITES***\_***FOOTNOTE category.* **loop\_ \_atom\_sites\_footnote.id \_atom\_sites\_footnote.text 3 ; The positions of these water molecules correlate with the alternative orientations of the inhibitor. Water molecules with alternative ID "1" and occupancy 0.58 correlate with inhibitor orientation "1". Water molecules with alternative ID "2" and occupancy 0.42 correlate with inhibitor orientation "2". ; 4**

**; Side chains of these residues adopt alternative orientations that do not correlate with the alternative orientation of the inhibitor. ;**

The data item atom sites.entry id has been added to the ATOM**\_**SITES category to provide the formal category key required by the DDL2 data model.

The ATOM**\_**SITES**\_**FOOTNOTE category can be used to note something about a group of sites in the ATOM SITE coordinate list, each of which is flagged with the same value of **atom** site.footnote id. For example, an author may wish to note atoms for which the electron density is very weak, or atoms for which static disorder has been modelled. Example 3.6.7.2 shows how an author has used these data items to describe alternative orientations in part of a structure. However, the very large number of data names describing specific structural characteristics in the mmCIF dictionary mean that these rather general data names are rarely needed.

### 3.6.7.1.3*. Atom types*

The data items in this category are as follows:

```
ATOM_TYPE
• _atom_type.symbol
  _atom_type.analytical_mass_percent
     (∼ _atom_type_analytical_mass_%)
 _atom_type.description
  _atom_type.number_in_cell
  _atom_type.oxidation_number
  _atom_type.radius_bond
  _atom_type.radius_contact
  _atom_type.scat_Cromer_Mann_a1
  _atom_type.scat_Cromer_Mann_a2
 _atom_type.scat_Cromer_Mann_a3
  _atom_type.scat_Cromer_Mann_a4
   _atom_type.scat_Cromer_Mann_b1
   _atom_type.scat_Cromer_Mann_b2
  _atom_type.scat_Cromer_Mann_b3
   _atom_type.scat_Cromer_Mann_b4
  _atom_type.scat_Cromer_Mann_c
   _atom_type.scat_dispersion_imag
   _atom_type.scat_dispersion_real
  _atom_type.scat_dispersion_source
  _atom_type.scat_length_neutron
  _atom_type.scat_source
  _atom_type.scat_versus_stol_list
```
*The bullet* (•) *indicates a category key. Items in italics have aliases in the core CIF dictionary formed by changing the full stop* (**.**) *to an underscore* (**\_**) *except where indicated by the* ∼ *symbol.*

The ATOM**\_**TYPE category, which provides information about the atomic species associated with each atom site in the model of the structure, is used in the same way in the mmCIF dictionary as in the core CIF dictionary. See Section 3.2.4.1.3 for details.

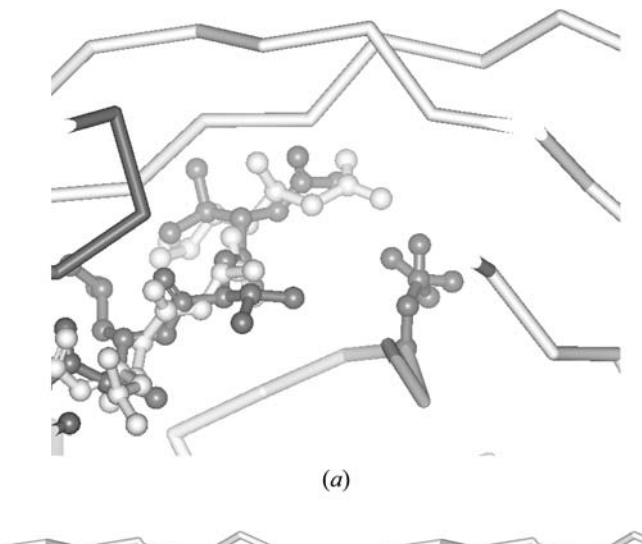

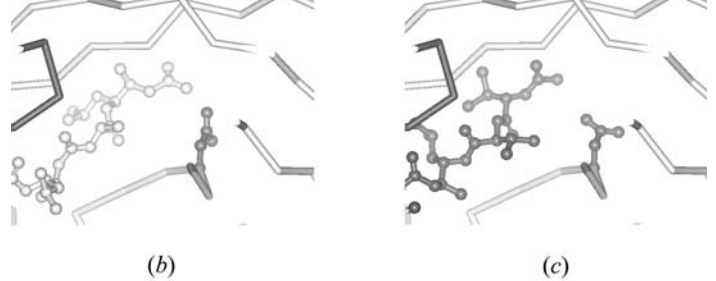

Fig. 3.6.7.2. Alternative conformations in an HIV-1 protease structure (PDB 5HVP) to be described with data items in the ATOM SITES ALT, ATOM SITES ALT ENS and ATOM SITES ALT GEN categories. (*a*) Complete structure, (*b*) ensemble 1, (*c*) ensemble 2.

#### 3.6.7.1.4*. Alternative conformations*

The data items in these categories are as follows:

```
(a) ATOM_SITES_ALT
  • _atom_sites_alt.id
  _atom_sites_alt.details
(b) ATOM_SITES_ALT_ENS
  • _atom_sites_alt_ens.id
  _atom_sites_alt_ens.details
(c) ATOM_SITES_ALT_GEN
 • _atom_sites_alt_gen.alt_id
           → _atom_sites_alt.id
  • _atom_sites_alt_gen.ens_id
         → _atom_sites_alt_gen.ens_id
```
*The bullet* (•) *indicates a category key. Where multiple items within a category are marked with a bullet, they must be taken together to form a compound key. The arrow*  $(\rightarrow)$  *is a reference to a parent data item.* 

Biological macromolecules are often very flexible, and as the resolution of a structure determination increases, it becomes increasingly possible to model reliably the alternative conformations that the structure adopts. Typically, partial occupancies are assigned to atom sites within the alternative conformations to indicate the relative frequency of occurrence of each conformation. It can, however, be difficult to deduce the possible different conformations of the whole structure from inspection of the atomsite occupancies alone. For instance, a segment of protein main chain might adopt one of three slightly different conformations, and within each conformation a particular side chain might adopt one of two possible conformations, one of which sterically distorts an adjacent residue sequence, while the other does not. The data model in the mmCIF dictionary allows these kinds of correlations in positions to be described.

The relationships between the categories used to describe alternative conformations are shown in Fig. 3.6.7.1.

In the core CIF dictionary, alternative conformations are indicated by using the **atom** site.disorder assembly and \*.disorder group data items. Aliases to these data items are present in the mmCIF dictionary, but it is not intended that they should be used to describe disorder in a macromolecular structure.

The model for describing alternative conformations in mmCIF uses the ATOM**\_**SITES**\_**ALT family of categories. Ensembles of correlated alternative conformations can be identified using the category ATOM**\_**SITES**\_**ALT**\_**ENS. Each ensemble is generated from one or more of the alternative conformations given in the list of alternative sites in the ATOM**\_**SITES**\_**ALT category. Data items in the

Example 3.6.7.3. *Alternative conformations in an HIV-1 protease structure (PDB 5HVP) described with data items in the ATOM***\_***SITES***\_***ALT, ATOM***\_***SITES***\_***ALT***\_***ENS and ATOM***\_***SITES***\_***ALT***\_***GEN categories.* **loop\_ \_atom\_sites\_alt.id \_atom\_sites\_alt.details . ; Atom sites with the alternative ID set to null are not modelled in alternative conformations ; 1 ; Atom sites with the alternative ID set to 1 have been modelled in alternative conformations with respect to atom sites marked with alternative ID 2. The conformations of amino-acid side chains with alternative ID set to 1 correlate with the conformation of the inhibitor marked with alternative ID 1. Atoms in these side chains have been given an occupancy of 0.58 to match the occupancy assigned to the inhibitor. ; 2 ; Atom sites with the alternative ID set to 2 have been modelled in alternative conformations with respect to atom sites marked with alternative ID 1. The conformations of amino-acid side chains with alternative ID set to 2 correlate with the conformation of the inhibitor marked with alternative ID 2. Atoms in these side chains have been given an occupancy of 0.42 to match the occupancy assigned to the inhibitor. ; loop\_ \_atom\_sites\_alt\_ens.id \_atom\_sites\_alt\_ens.details 'Ensemble 1' ; The inhibitor binds to the enzyme in two, roughly twofold symmetric, alternative conformations. This conformational ensemble includes the morepopulated conformation of the inhibitor (ID=1) and the amino-acid side chains that correlate with this inhibitor conformation. ; 'Ensemble 2' ; The inhibitor binds to the enzyme in two, roughly twofold symmetric, alternative conformations. This conformational ensemble includes the lesspopulated conformation of the inhibitor (ID=2) and the amino-acid side chains that correlate with this inhibitor conformation. ; loop\_ \_atom\_sites\_alt\_gen.ens\_id \_atom\_sites\_alt\_gen.alt\_id 'Ensemble 1' . 'Ensemble 1' 1 'Ensemble 2' .**

**'Ensemble 2' 2**

ATOM**\_**SITES**\_**ALT**\_**GEN category explicitly tie together the alternative conformations that contribute to each ensemble. Finally, the atoms in each alternative conformation are identified in the ATOM**\_**SITE category by the data item **\_atom\_site.label\_alt\_id**.

The current version of the mmCIF dictionary cannot be used to describe an NMR structure determination completely. However, an mmCIF can be used to store the multiple models usually used to describe a structure determined by NMR using the data items in these categories.

Example 3.6.7.3 is a simplified version of the example given in the mmCIF dictionary (see Fig. 3.6.7.2).

### **3.6.7.2. Molecular chemistry**

The categories describing molecular chemistry are as follows: *Molecular chemistry in the core CIF dictionary* (§3.6.7.2.1) CHEMICAL group CHEMICAL. CHEMICAL**\_**CONN**\_**ATOM CHEMICAL**\_**CONN**\_**BOND CHEMICAL**\_**FORMULA *Chemical components* (§3.6.7.2.2) CHEM**\_**COMP group CHEM**\_**COMP CHEM**\_**COMP**\_**ANGLE CHEM**\_**COMP**\_**ATOM CHEM**\_**COMP**\_**BOND CHEM**\_**COMP**\_**CHIR CHEM**\_**COMP**\_**CHIR**\_**ATOM CHEM**\_**COMP**\_**PLANE CHEM**\_**COMP**\_**PLANE**\_**ATOM CHEM**\_**COMP**\_**TOR CHEM**\_**COMP**\_**TOR**\_**VALUE *Chemical links* (§3.6.7.2.3) CHEM**\_**LINK group CHEM**\_**COMP**\_**LINK CHEM**\_**LINK CHEM**\_**LINK**\_**ANGLE CHEM**\_**LINK**\_**BOND CHEM**\_**LINK**\_**CHIR CHEM**\_**LINK**\_**CHIR**\_**ATOM CHEM**\_**LINK**\_**PLANE CHEM**\_**LINK**\_**PLANE**\_**ATOM CHEM**\_**LINK**\_**TOR CHEM**\_**LINK**\_**TOR**\_**VALUE ENTITY**\_**LINK

The detailed chemistry of the components of a macromolecular structure can be described using data items in the CHEM**\_**COMP and CHEM**\_**LINK category groups. These mmCIF categories are used in preference to those in the CHEMICAL category group in the core CIF dictionary, as macromolecules are in most cases linked assemblies of a limited number of monomers and so they are most efficiently described by defining the monomers and the links between them, rather than by a formal definition of every bond and angle.

All the categories relevant to molecular chemistry are listed in the summary above; note in particular the presence of the category ENTITY**\_**LINK within the formal CHEM**\_**LINK category group.

3.6.7.2.1*. Molecular chemistry in the core CIF dictionary*

The data items in these categories are as follows:

(*a*) CHEMICAL

```
• _chemical.entry_id
       → _entry.id
```
**\_chemical.melting\_point\_gt \_chemical.melting\_point\_lt \_chemical.name\_common \_chemical.name\_mineral \_chemical.name\_structure\_type \_chemical.name\_systematic \_chemical.optical\_rotation \_chemical.properties\_biological \_chemical.properties\_physical** + **\_chemical.temperature\_decomposition \_chemical.temperature\_decomposition\_gt \_chemical.temperature\_decomposition\_lt** + **\_chemical.temperature\_sublimation \_chemical.temperature\_sublimation\_gt \_chemical.temperature\_sublimation\_lt** (*b*) CHEMICAL**\_**CONN**\_**ATOM • **\_chemical\_conn\_atom.number \_chemical\_conn\_atom.charge \_chemical\_conn\_atom.display\_x \_chemical\_conn\_atom.display\_y \_chemical\_conn\_atom.NCA \_chemical\_conn\_atom.NH \_chemical\_conn\_atom.type\_symbol** (*c*) CHEMICAL**\_**CONN**\_**BOND • **\_chemical\_conn\_bond.atom\_1** • **\_chemical\_conn\_bond.atom\_2 \_chemical\_conn\_bond.type** (*d*) CHEMICAL**\_**FORMULA • **\_chemical\_formula.entry\_id** → **\_entry.id \_chemical\_formula.analytical \_chemical\_formula.iupac \_chemical\_formula.moiety \_chemical\_formula.structural \_chemical\_formula.sum \_chemical\_formula.weight \_chemical\_formula.weight\_meas**

**\_chemical.absolute\_configuration**

**\_chemical.compound\_source \_chemical.melting\_point**

*The bullet* (•) *indicates a category key. Where multiple items within a category are marked with a bullet, they must be taken together to form a compound key. The*  $arrow (\rightarrow)$  *is a reference to a parent data item. Items in italics have aliases in the core CIF dictionary formed by changing the full stop* (**.**) *to an underscore* (**\_**)*. Data items marked with a plus* (+) *have companion data names for the standard uncertainty in the reported value, formed by appending the string* **\_esd** *to the data name listed.*

Descriptions of molecular chemistry in an mmCIF are normally made using data items in the CHEM**\_**COMP and CHEM**\_**LINK category groups. The CHEMICAL category group is retained in the mmCIF dictionary solely for consistency with the core CIF dictionary and Section 3.2.4.2 may be consulted for details.

Two of the categories in this group, CHEMICAL**\_**CONN**\_**ATOM and CHEMICAL**\_**CONN**\_**BOND, have existing category keys in the core dictionary. The formal keys **\_chemical.entry\_id** and **\_chemical\_formula.entry\_id** have been added to CHEMICAL and CHEMICAL**\_**FORMULA, respectively, to provide the category keys required by the DDL2 data model.

It is emphasized that these items will not appear in the description of a macromolecular structure, but they are retained to allow the representation of small-molecule or inorganic structures in the DDL2 formalism of mmCIF.

## 3.6.7.2.2*. Chemical components*

Data items in these categories are as follows:

(*a*) CHEM**\_**COMP

- **\_chem\_comp.id**
- **\_chem\_comp.formula**
- **\_chem\_comp.formula\_weight**

**\_chem\_comp.model\_details**

**\_chem\_comp.model\_erf**

(*h*) CHEM**\_**COMP**\_**PLANE

```
_chem_comp.model_source
_chem_comp.mon_nstd_class
_chem_comp.mon_nstd_details
_chem_comp.mon_nstd_flag
_chem_comp.mon_nstd_parent
_chem_comp.mon_nstd_parent_comp_id
      → _chem_comp.id
_chem_comp.name
_chem_comp.number_atoms_all
_chem_comp.number_atoms_nh
_chem_comp.one_letter_code
_chem_comp.three_letter_code
```
**\_chem\_comp.type**

```
(b) CHEM_COMP_ANGLE
  • _chem_comp_angle.atom_id_1
        → _chem_comp_atom.atom_id
• _chem_comp_angle.atom_id_2
           → _chem_comp_atom.atom_id
  chem comp angle.atom id 3
         → _chem_comp_atom.atom_id
  chem comp angle.comp id
         \rightarrow chem comp.id
  + _chem_comp_angle.value_angle
+ _chem_comp_angle.value_dist
```
(*c*) CHEM**\_**COMP**\_**ATOM

```
• _chem_comp_atom.atom_id
• _chem_comp_atom.comp_id
        → _chem_comp.id
  _chem_comp_atom.alt_atom_id
  _chem_comp_atom.charge
  + _chem_comp_atom.model_Cartn_x
 + _chem_comp_atom.model_Cartn_y
  + _chem_comp_atom.model_Cartn_z
  _chem_comp_atom.partial_charge
  _chem_comp_atom.substruct_code
  _chem_comp_atom.type_symbol
        → _atom_type.symbol
```
(*d*) CHEM**\_**COMP**\_**BOND

- **\_chem\_comp\_bond.atom\_id\_1** → **\_chem\_comp\_atom.atom\_id** • **\_chem\_comp\_bond.atom\_id\_2**
- $\overline{\phantom{a}}$   $\rightarrow$   $\overline{\phantom{a}}$  chem comp atom.atom id • **\_chem\_comp\_bond.comp\_id**
- → **\_chem\_comp.id \_chem\_comp\_bond.value\_order**
- + **\_chem\_comp\_bond.value\_dist**

(*e*) CHEM**\_**COMP**\_**CHIR

```
• _chem_comp_chir.id
  • _chem_comp_chir.comp_id
 _chem_comp_chir.atom_id
         → _chem_comp_atom.atom_id
  _chem_comp_chir.atom_config
       → _chem_comp.id
  _chem_comp_chir.number_atoms_all
 _chem_comp_chir.number_atoms_nh
  _chem_comp_chir.volume_flag
+ _chem_comp_chir.volume_three
```

```
(f) CHEM_COMP_CHIR_ATOM
• _chem_comp_chir_atom.atom_id
         → _chem_comp_atom.atom_id
• _chem_comp_chir_atom.chir_id
        → _chem_comp_chir.id
 • _chem_comp_chir_atom.comp_id
        → _chem_comp.id
```

```
_chem_comp_chir_atom.dev
```

```
(g) CHEM_COMP_LINK
 • _chem_comp_link.link_id
        → _chem_link.id
  _chem_comp_link.details
 _chem_comp_link.type_comp_1
         → _chem_comp.type
 _chem_comp_link.type_comp_2
        → _chem_comp.type
```

```
• _chem_comp_plane.id
 • _chem_comp_plane.comp_id
         \rightarrow \overline{chem} comp.id
   chem comp plane.number atoms all
  _chem_comp_plane.number_atoms_nh
(i) CHEM_COMP_PLANE_ATOM
 • _chem_comp_plane_atom.atom_id
         \rightarrow chem comp atom.atom id
• _chem_comp_plane_atom.comp_id
          → _chem_comp.id
 • _chem_comp_plane_atom.plane_id
        \rightarrow \overline{\text{chem comp plane.id}}+ _chem_comp_plane_atom.dist
(j) CHEM_COMP_TOR
 chem_comp_tor.id
• _chem_comp_tor.comp_id
         \rightarrow chem comp.id
  _chem_comp_tor.atom_id_1
         → _chem_comp_atom.atom_id
  _chem_comp_tor.atom_id_2
         → _chem_comp_atom.atom_id
  _chem_comp_tor.atom_id_3
        → _chem_comp_atom.atom_id
  chem comp tor.atom id 4
         → _chem_comp_atom.atom_id
(k) CHEM_COMP_TOR_VALUE
 • _chem_comp_tor_value.comp_id
 • _chem_comp_tor_value.tor_id
+ _chem_comp_tor_value.angle
         \rightarrow \overline{\text{chem}} comp atom.comp id
+ _chem_comp_tor_value.dist
         → _chem_comp_tor.id
```
*The bullet* (•) *indicates a category key. Where multiple items within a category are marked with a bullet, they must be taken together to form a compound key. The arrow*  $(\rightarrow)$  *is a reference to a parent data item. Data items marked with a plus*  $(+)$ *have companion data names for the standard uncertainty in the reported value, formed by appending the string* **\_esd** *to the data name listed.*

Data items in the CHEM**\_**COMP and related categories allow the covalent geometry, stereochemistry and Cartesian coordinates for the chemical components of the structure to be specified. These components may be monomers, *e.g.* the amino acids that form proteins, the nucleotides that form nucleic acids or the sugars that form oligosaccharides, or they may be the small-molecule compounds, ions or water molecules that co-crystallize with the macromolecule(s).

In a small-molecule structure determination, the chemistry is often deduced from the electron density distribution. In contrast, in macromolecular crystallography, the chemistry of the monomers that form a polymeric macromolecule is usually known in advance and is used to interpret the electron density. In many cases, the chemistry of the monomers is so well determined that it is not worth storing a copy of the geometric restraints used in every mmCIF that uses the same set of data for the monomers. In these cases, the data item chem comp.model erf can be used to identify an external reference file (e.r.f.) that contains standard chemical data for these monomers. Although the present version of the mmCIF dictionary does not specify the form that the file identifier might take, it is likely that users will specify the location of the file in their local file system or the URL of files of reference data accessible over the Internet. In the long term, it would be helpful to have a standard repository of reference data for monomers with a stable identifier that is independent of file names or access protocols.

The relationships between the categories used to describe chemical components are shown in Fig. 3.6.7.3.

The CHEM**\_**COMP category provides data items for the chemical formula and formula weight of each component, the total number

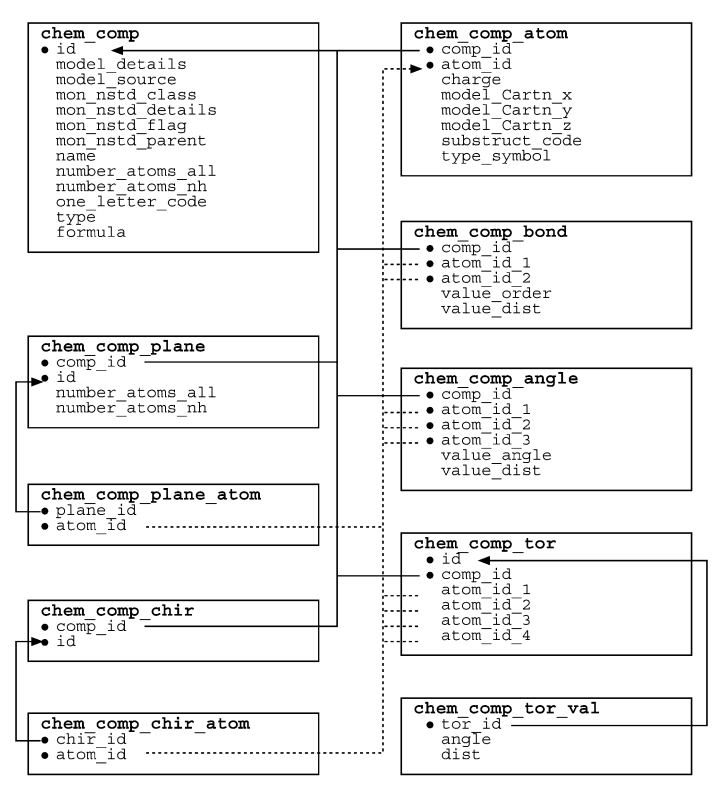

Fig. 3.6.7.3. The family of categories used to describe the chemical and structural features of the monomers and small molecules used to build a model of a structure. Boxes surround categories of related data items. Data items that serve as category keys are preceded by a bullet  $(\bullet)$ . Lines show relationships between linked data items in different categories with arrows pointing at the parent data items.

of atoms, the number of non-hydrogen atoms, and the name of the component. The name of the component will typically be a common name such as 'alanine' or 'valine'; it is recommended that the IUPAC name is used for components that are not among the usual monomers that make up proteins, nucleic acids or sugars.

The one-letter or three-letter code for a standard component may be given (using **\_chem\_comp.one\_letter\_code** and **\_chem\_** comp.three\_letter\_code, respectively). Values of x for the oneletter code or UNK for the three-letter code are used to indicate components that do not have a standard abbreviation. A component that has been formed by modification of a standard component can be indicated by prefixing the code with a plus sign. A value of '.', which means 'not applicable', should be used for components that are not monomers from which a polymeric macromolecule is built, for example co-crystallized small molecules, ions or water.

The data item chem comp.type can be used to describe the structural role of a monomer within a polymeric molecule. The types that are recognized are classified as linking monomers (for proteins, nucleic acids and sugars), monomers with an N-terminal or C-terminal cap (for proteins), and monomers with a  $5'$  or  $3'$  terminal cap (for nucleic acids). The specification of types for sugars is less complete than for proteins and nucleic acids and no types of terminal groups are currently specified for sugars. The values non-polymer and other are provided for types that have not been defined explicitly.

Information about the source of the model for the chemical component can be given using chem comp.model source and **\_chem\_comp.model\_details**. **\_chem\_comp.model\_source** is a text field where the user might, for example, supply a reference to the Cambridge Structural Database or another small-molecule crystallographic database, or describe a molecular-modelling process. **\_chem\_comp.model\_details** can be used to discuss any modification made to the model given in **\_chem\_comp.model\_source**. As mentioned previously, chem comp.model erf can be used to specify the location of an external reference file if the model is not described within the current data block.

Macromolecules often contain modifications of standard monomers, such as phosphorylated serines and threonines. In the mmCIF data model, a nonstandard monomer should be treated as a separate CHEM**\_**COMP entry and described in full. However, it may be useful to refer to the standard monomer from which it was derived using the chem comp.mon nstd \* data items. There are no fixed rules for what constitutes a 'standard' or 'nonstandard' monomer in this context, but any covalent modification of a standard amino acid or nucleotide would generally be considered nonstandard. Sometimes it is is difficult to decide whether a monomer is standard or nonstandard: selenomethionine is not one of the standard 20 amino acids, but it is so commonly used that geometric restraints for it are included in many standard packages for protein structure refinement.

Data items in the CHEM**\_**COMP**\_**ATOM category can be used to describe the atoms in a component. The position of each atom is given in orthogonal ångström coordinates. These coordinates correspond to the atom positions in the model of the component used in the refinement, not to the final set of refined atom positions recorded in the ATOM**\_**SITE list.

Other CHEM**\_**COMP**\_**ATOM data items can be used to specify what element the atom is and its formal electronic charge, or partial charge. A code may also be assigned to the atom to indicate its role within a substructural classification of the component. The allowed codes are main and side for the main-chain and side-chain parts of amino acids, and base, phos and sugar for the base, phosphate and sugar parts of nucleotides. Atoms that do not belong to a substructure may be assigned the code none.

Data items in the CHEM**\_**COMP**\_**BOND category can be used to describe the intramolecular bonds between atoms in a component. Bond restraints may be described by the distance between the bonded atoms, the bond order, or both. The recognized bond types are the same as those for the core CIF dictionary data item **\_chemical\_conn\_bond.type**, and they fulfil the same role: to characterize a model that could be used for database substructure searching, rather than to give a detailed description of unusual bond types.

In the CHEM**\_**COMP**\_**ANGLE category, atom 2 defines the vertex of the angle involving atoms 1, 2 and 3. The angle may be described as either an angle at the vertex atom or as a distance between atoms 1 and 3.

Data items in the CHEM**\_**COMP**\_**CHIR category can be used to describe the conformation of chiral centres within the component. The absolute configuration and the chiral volume may be specified, as well as the total number of atoms and the number of nonhydrogen atoms bonded to the chiral centre. There is also a flag to indicate whether a restrained chiral volume should match the target value in sign as well as in magnitude. Because chiral centres can involve a variable number of atoms, a separate list of the atoms should be given in CHEM**\_**COMP**\_**CHIR**\_**ATOM.

Data items in the CHEM**\_**COMP**\_**PLANE category can be used to define planes within a component. The number of non-hydrogen atoms and the total number of atoms in each plane can be recorded. The atoms defining each plane should be listed separately in CHEM**\_**COMP**\_**PLANE**\_**ATOM.

Data items in the CHEM**\_**COMP**\_**TOR category can be used to give details about the torsion angles in a component. A torsion angle may be described either as an angle or as a distance between the first and last atoms. (A torsion angle cannot be completely described by a distance, but sometimes a distance

Example 3.6.7.4. *The description of a component (adriamycin) of a macromolecule with data items in the CHEM***\_***COMP, CHEM***\_***COMP***\_***ATOM, CHEM***\_***COMP***\_***BOND, CHEM***\_***COMP***\_***TOR and CHEM***\_***COMP***\_***TOR***\_***VALUE categories (Leonard et al., 1993).* **\_chem\_comp.id 'DM2' \_chem\_comp.name 'adriamycin' \_chem\_comp.type non-polymer** \_<br>chem\_comp.formula **\_chem\_comp.number\_atoms\_all 68 \_chem\_comp.number\_atoms\_nh 39 \_chem\_comp.formula\_weight 543.51 loop\_ \_chem\_comp\_atom.comp\_id \_chem\_comp\_atom.atom\_id \_chem\_comp\_atom.type\_symbol \_chem\_comp\_atom.model\_Cartn\_x \_chem\_comp\_atom.model\_Cartn\_y \_chem\_comp\_atom.model\_Cartn\_z DM2 'C1' C 12.996 0.476 12.694 DM2 'C2' C 13.982 -0.225 13.183 DM2 'C3' C 12.482 0.165 11.515 # - - - abbreviated - - loop\_ \_chem\_comp\_bond.comp\_id \_chem\_comp\_bond.atom\_id\_1 \_chem\_comp\_bond.atom\_id\_2 \_chem\_comp\_bond.value\_order \_chem\_comp\_bond.value\_dist \_chem\_comp\_bond.value\_dist\_esd DM2 'C1' 'C2' sing 1.517 0.0210 DM2 'C2' 'C3' sing 1.445 0.0040 # - - - abbreviated - - loop\_ \_chem\_comp\_tor.comp\_id \_chem\_comp\_tor.id \_chem\_comp\_tor.atom\_id\_1 \_chem\_comp\_tor.atom\_id\_2 \_chem\_comp\_tor.atom\_id\_3 \_chem\_comp\_tor.atom\_id\_4 phe phe\_chi1 N CA CB CG phe phe\_chi2 CA CB CG CD1 phe phe\_ring1 CB CG CD1 CE1 phe phe\_ring2 CB CG CD2 CE2 phe phe\_ring3 CG CD1 CE1 CZ phe phe\_ring4 CD1 CE1 CZ CE2 phe phe\_ring5 CE1 CZ CE2 CD2 loop\_ \_chem\_comp\_tor\_value.tor\_id \_chem\_comp\_tor\_value.comp\_id \_chem\_comp\_tor\_value.angle \_chem\_comp\_tor\_value.dist phe\_chi1 phe -60.0 2.88 phe\_chi1 phe 180.0 3.72 phe\_chi1 phe 60.0 2.88 phe\_chi2 phe 90.0 3.34 phe\_chi2 phe -90.0 3.34 phe\_ring1 phe 180.0 3.75 phe\_ring2 phe 180.0 3.75 phe\_ring3 phe 0.0 2.80 phe\_ring4 phe 0.0 2.80** phe\_ring5 phe

restraint is used in refinement, where the value of the angle is assumed to be close to the target value.) As torsion angles can have more than one target value, the target values are specified in the CHEM**\_**COMP**\_**TOR**\_**VALUE category.

Data items in the CHEM**\_**COMP**\_**LINK category can be used to provide a table of links between the components of the structure. Each link is assigned an identifier (**\_chem\_comp\_link.link\_id**) and the types of monomer at each end of the link are stated. The types are those allowed for the parent data item chem comp.type.

The use of many of these data items to describe a typical component is shown in Example 3.6.7.4.

#### 3.6.7.2.3*. Chemical links*

The data items in these categories are as follows: (*a*) CHEM**\_**LINK

```
\bullet _chem_link.id
  _chem_link.details
(b) CHEM_LINK_ANGLE
• _chem_link_angle.atom_id_1
 • _chem_link_angle.atom_id_2
• _chem_link_angle.atom_id_3
• _chem_link_angle.link_id
```
→ **\_chem\_link.id \_chem\_link\_angle.atom\_1\_comp\_id \_chem\_link\_angle.atom\_2\_comp\_id \_chem\_link\_angle.atom\_3\_comp\_id**

+ **\_chem\_link\_angle.value\_angle** + **\_chem\_link\_angle.value\_dist** (*c*) CHEM**\_**LINK**\_**BOND • **\_chem\_link\_bond.atom\_id\_1** • **\_chem\_link\_bond.atom\_id\_2** • **\_chem\_link\_bond.link\_id** → **\_chem\_link.id \_chem\_link\_bond.atom\_1\_comp\_id \_chem\_link\_bond.atom\_2\_comp\_id** + **\_chem\_link\_bond.value\_dist \_chem\_link\_bond.value\_order** (*d*) CHEM**\_**LINK**\_**CHIR • **\_chem\_link\_chir.id** • **\_chem\_link\_chir.link\_id** → **\_chem\_link.id \_chem\_link\_chir.atom\_comp\_id \_chem\_link\_chir.atom\_id \_chem\_link\_chir.atom\_config \_chem\_link\_chir.number\_atoms\_all \_chem\_link\_chir.number\_atoms\_nh \_chem\_link\_chir.volume\_flag** + **\_chem\_link\_chir.volume\_three** (*e*) CHEM**\_**LINK**\_**CHIR**\_**ATOM • **\_chem\_link\_chir\_atom.atom\_id** • **\_chem\_link\_chir\_atom.chir\_id** → **\_chem\_link\_chir.id \_chem\_link\_chir\_atom.atom\_comp\_id \_chem\_link\_chir\_atom.dev**

(*f*) CHEM**\_**LINK**\_**PLANE • **\_chem\_link\_plane.id** • **\_chem\_link\_plane.link\_id** → **\_chem\_link.id** chem\_link\_plane.number\_atoms\_all **\_chem\_link\_plane.number\_atoms\_nh**

(*g*) CHEM**\_**LINK**\_**PLANE**\_**ATOM • **\_chem\_link\_plane\_atom.atom\_id** • **\_chem\_link\_plane\_atom.plane\_id** → **\_chem\_link\_plane.id \_chem\_link\_plane\_atom.atom\_comp\_id**

```
(h) CHEM_LINK_TOR
```

```
• _chem_link_tor.id
• _chem_link_tor.link_id
        → _chem_link.id
  _chem_link_tor.atom_1_comp_id
 _chem_link_tor.atom_2_comp_id
  _chem_link_tor.atom_3_comp_id
 _chem_link_tor.atom_4_comp_id
 _chem_link_tor.atom_id_1
 _chem_link_tor.atom_id_2
 _chem_link_tor.atom_id_3
  _chem_link_tor.atom_id_4
```
(*i*) CHEM**\_**LINK**\_**TOR**\_**VALUE • **\_chem\_link\_tor\_value.tor\_id** → **\_chem\_link\_tor.id** + **\_chem\_link\_tor\_value.angle** + **\_chem\_link\_tor\_value.dist**

```
(j) ENTITY_LINK
 • _entity_link.link_id
           → _chem_link.id
  _entity_link.details
  _entity_link.entity_id_1
           entity.id
  _entity_link.entity_id_2
           → _entity.id
  _entity_link.entity_seq_num_1
           entity poly seq.num
  _entity_link.entity_seq_num_2
         → _entity_poly_seq.num
```
*The bullet* (•) *indicates a category key. Where multiple items within a category are marked with a bullet, they must be taken together to form a compound key. The arrow*  $(\rightarrow)$  *is a reference to a parent data item. Data items marked with a plus*  $(+)$ *have companion data names for the standard uncertainty in the reported value, formed by appending the string* **\_esd** *to the data name listed.*

The geometry of the links between chemical components or entities can be described in the CHEM**\_**LINK group of categories. Chemical components may be linked together according to the type of the component; defining the linking according to the type of the component rather than by each component in turn allows a type of polymer link for all the monomers in a polymer to be specified (*e.g.* L-peptide linking). The geometry of the links can be specified in the remaining CHEM**\_**LINK categories. The relationships between categories used to describe links between chemical components are shown in Fig. 3.6.7.4, which also shows how information about the links is passed to the CHEM**\_**COMP and CHEM**\_**LINK categories. For simplicity, the categories CHEM**\_**COMP**\_**PLANE, CHEM**\_**COMP**\_**PLANE**\_**ATOM, CHEM**\_**COMP**\_**CHIR, CHEM**\_**COMP**\_**CHIR**\_**ATOM and ENTITY**\_**LINK are not included in Fig. 3.6.7.4.

Note that this category group can be used to describe the links that connect the monomers within a macromolecular polymer (using the CHEM**\_**LINK categories) and also the intramolecular links between separate molecules in the whole complex (using the ENTITY**\_**LINK category). Intramolecular links, for example a covalent bond formed between a bound ligand and an amino-acid side chain, are usually discovered as a result of the structure determination, and it would therefore seem more appropriate to describe them in the STRUCT**\_**CONN category. However, since one of the roles of the CHEM**\_**LINK category group is to record target values used for restraints or constraints during the refinement of the model of the structure, ideal values for the geometry of any entityto-entity links should be given here.

Data items in the CHEM**\_**LINK category are used to assign a unique identifier to each link and allow the author to record any unusual aspects of each link. The other categories in the CHEM**\_**LINK category group describe the geometric model of each link, and are closely analogous to the similarly named categories in the CHEM**\_**COMP group.

The relationships among these categories are complex (see Fig. 3.6.7.4). Each atom that participates in an aspect of the link (for example, a bond, an angle, a chiral centre, a torsion angle or a plane) must be identified and it must also be specified whether the atom is in the first or second of the components that form the link.

Data items in the CHEM**\_**LINK**\_**BOND category describe the bonds between atoms participating in an intermolecular link between chemical components. Bond restraints may be described by the distance between the bonded atoms, the bond order or both.

An angle at a link may be described in the CHEM**\_**LINK**\_**ANGLE category as either an angle at the vertex atom or as a distance between the atoms attached to the vertex. For data items in both the CHEM**\_**LINK**\_**BOND and CHEM**\_**LINK**\_**ANGLE categories, a target

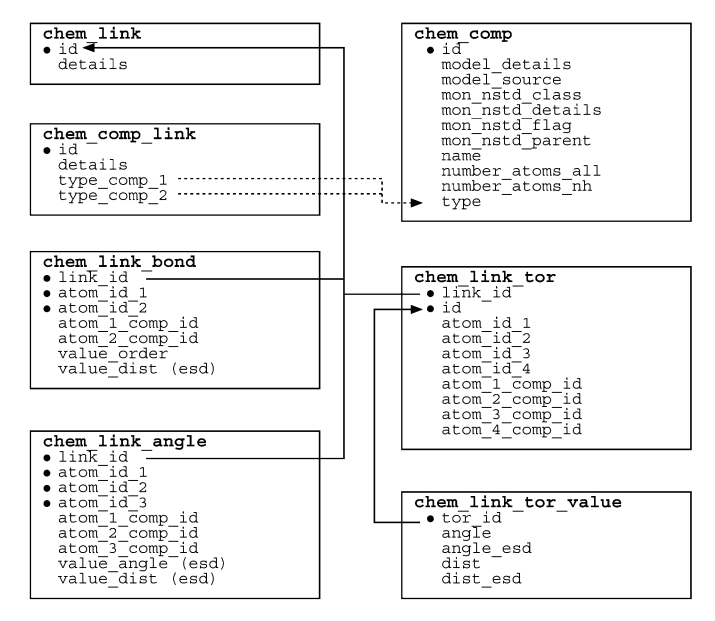

Fig. 3.6.7.4. The family of categories used to describe the links between chemical components. Boxes surround categories of related data items. Data items that serve as category keys are preceded by a bullet  $(\bullet)$ . Lines show relationships between linked data items in different categories with arrows pointing at the parent data items.

value and its associated standard uncertainty may be specified (Example 3.6.7.5).

Data items in the CHEM**\_**LINK**\_**CHIR category can be used to describe the conformation of chiral centres in a link between two chemical components. The absolute configuration and the chiral volume may be specified, as well as the total number of atoms and the number of non-hydrogen atoms bonded to the chiral centre. There is also a flag to indicate whether a restrained chiral volume should match the target value in sign as well as in magnitude. Because chiral centres can involve a variable number of atoms, a separate list of the atoms should be given in CHEM**\_**LINK**\_**CHIR**\_**ATOM.

Data items in the CHEM**\_**LINK**\_**PLANE category can be used to list planes defined across a link between two chemical components. Because planes can involve a variable number of atoms, a separate list of the atoms should be given in CHEM**\_**LINK**\_**PLANE**\_**ATOM.

Data items in the CHEM**\_**LINK**\_**TOR category can be used to give details of the torsion angles across a link between two chemical

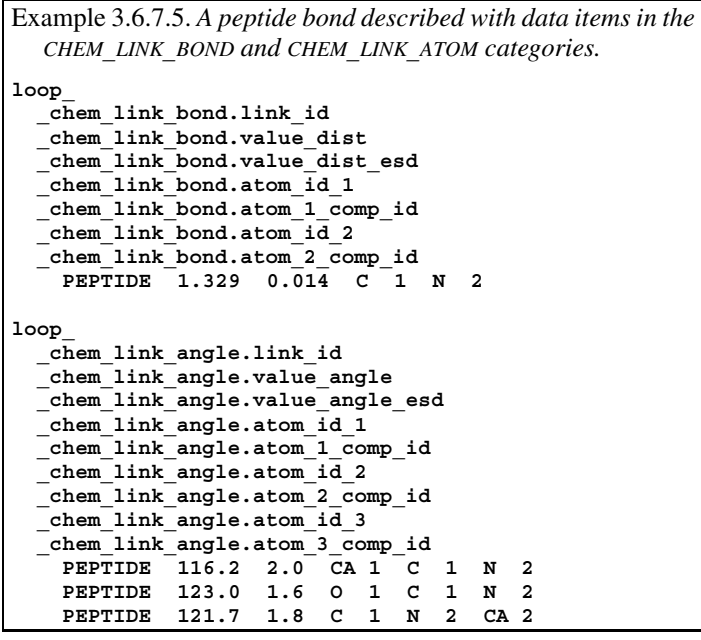

components. The torsion angle may be described either as an angle or as a distance between the first and last atoms. As torsion angles can have more than one target value, the target values are specified in the CHEM**\_**LINK**\_**TOR**\_**VALUE category.

The ENTITY**\_**LINK category is used to identify the participants in links between distinct molecular entities. A pointer to the details of the link is given in **\_entity\_link.link\_id**, which matches a value of chem link.id in the CHEM LINK category.

## **3.6.7.3. Distinct chemical species**

The categories describing distinct chemical entities are as follows:

ENTITY group *Entities* (§3.6.7.3.1) ENTITY ENTITY**\_**KEYWORDS ENTITY**\_**NAME**\_**COM ENTITY**\_**NAME**\_**SYS ENTITY**\_**SRC**\_**GEN ENTITY**\_**SRC**\_**NAT *Polymer entities* (§3.6.7.3.2) ENTITY**\_**POLY ENTITY**\_**POLY**\_**SEQ

The ENTITY categories of the mmCIF dictionary should be used in preference to the CHEMICAL categories of the core CIF dictionary. In a typical small-molecule structure determination, for which the core CIF dictionary was designed, the substance being studied can be thought of as a single chemical species, even if it contains distinct ions or ligands. In a macromolecular structure, it is more often the case that separate descriptions are appropriate for each of the distinct chemical species that comprise the structural complex. The ENTITY categories allow the species present and their basic chemical properties to be specified. Their structures and connectivity are described in other categories.

It is important, therefore, to remember that the ENTITY data do not represent the result of the crystallographic experiment; those results are given using the ATOM**\_**SITE data items and are discussed and described using data items in the STRUCT family of categories. The ENTITY categories describe the chemistry of the molecules under investigation and are most usefully considered as the ideal groups to which the structure is restrained or constrained during refinement.

It is also important to remember that entities do not correspond directly to the total contents of the asymmetric unit. Entities are described only once, even in structures in which the entity occurs several times. The STRUCT**\_**ASYM data items, which reference the list of entities, describe and label the contents of the asymmetric unit.

The following discussion treats the data items used for entities in general (Section 3.6.7.3.1) and those used more specifically to describe polymeric entities (Section 3.6.7.3.2) separately.

#### 3.6.7.3.1*. Description of entities*

The data items in these categories are as follows:

```
(a) ENTITY
 • _entity.id
  _entity.details
  _entity.formula_weight
   _entity.src_method
  _entity.type
```

```
(b) ENTITY_KEYWORDS
 • _entity_keywords.entity_id
```

```
entity.id
```
• **\_entity\_keywords.text**

- (*c*) ENTITY**\_**NAME**\_**COM
- **\_entity\_name\_com.entity\_id** entity.id
- **\_entity\_name\_com.name**

```
(d) ENTITY_NAME_SYS
 • _entity_name_sys.entity_id
           → _entity.id
```
• **\_entity\_name\_sys.name \_entity\_name\_sys.system**

```
(e) ENTITY_SRC_GEN
• _entity_src_gen.entity_id
```

```
entity.id
_entity_src_gen.gene_src_common_name
_entity_src_gen.gene_src_details
_entity_src_gen.gene_src_genus
_entity_src_gen.gene_src_species
_entity_src_gen.gene_src_strain
_entity_src_gen.gene_src_tissue
 _entity_src_gen.gene_src_tissue_fraction
_entity_src_gen.host_org_common_name
_entity_src_gen.host_org_details
_entity_src_gen.host_org_genus
_entity_src_gen.host_org_species
_entity_src_gen.host_org_strain
_entity_src_gen.plasmid_details
_entity_src_gen.plasmid_name
```
(*f*) ENTITY**\_**SRC**\_**NAT • **\_entity\_src\_nat.entity\_id** entity.id

```
_entity_src_nat.common_name
_entity_src_nat.details
_entity_src_nat.genus
_entity_src_nat.species
_entity_src_nat.strain
_entity_src_nat.tissue
_entity_src_nat.tissue_fraction
```
*The bullet* (•) *indicates a category key. Where multiple items within a category are marked with a bullet, they must be taken together to form a compound key. The arrow*  $(\rightarrow)$  *is a reference to a parent data item.* 

An entity in mmCIF is a chemically distinct molecular component of the structural complex described in the mmCIF. The three possible types of molecular entities are polymer, non-polymer and water. Note that the 'water' entity is water, and only water. Any other well ordered solvent molecules or ions should be treated as non-polymer entities. The relationships between categories used to describe the features of entities are shown in Fig. 3.6.7.5, which also shows how the information describing the entity is linked to the coordinate list in the ATOM**\_**SITE category.

Data items in the ENTITY category are used to label each distinct chemical molecule with a reference code (**\_entity.id**), to give the formula weight in daltons (if available) and to define the type of the entity as one of polymer, non-polymer or water. The method by which the entity was produced may be indicated using the item entity.src method, whose allowed values are nat (indicating that the sample was isolated from a natural source), man (indicating a genetically manipulated source) or syn (indicating a chemical synthesis). A value of nat indicates that additional details should be given in the ENTITY**\_**SRC**\_**NAT category and a value of man indicates that additional details should be given in the ENTITY**\_**SRC**\_**GEN category. As these flags are only relevant to the macromolecular entities of a structural complex, a value of '.', indicating 'inapplicable', should be given to **\_entity.src\_method** for solvent or water molecules. The **entity.details** field can be used for a free-text description of any special features of the entity.

Keywords characterizing the individual molecular species may be given using data items in the ENTITY**\_**KEYWORD category. These keywords should only be used to record information that does not depend on knowledge of the molecular structure. Thus a polypeptide could be described as a polypeptide, or an enzyme, or

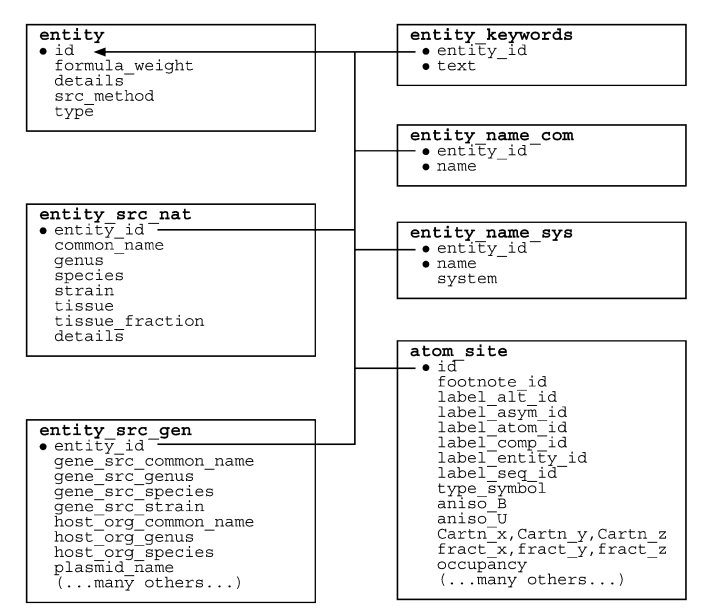

Fig. 3.6.7.5. The family of categories used to describe chemical entities. Boxes surround categories of related data items. Data items that serve as category keys are preceded by a bullet (•). Lines show relationships between linked data items in different categories with arrows pointing at the parent data item.

a protease, but it should not be described as an  $\alpha\beta$ -barrel; a number of categories within the STRUCT family allow keywords specific to the structure of the macromolecule to be given.

Data items in the ENTITY**\_**NAME**\_**COM category may be used to give any common names for an entity. Several different names can be recorded for each entity if appropriate.

Similarly, data items in the ENTITY**\_**NAME**\_**SYS category may be used to give systematic names for each entity. Again, several

```
Example 3.6.7.6. An example of the description of the
  entities in an HIV-1 protease structure (PDB 5HVP),
  described using data items in the ENTITY, ENTITY_NAME_COM,
  ENTITY_NAME_SYS and ENTITY_SRC_GEN categories.
loop_
_entity.id
_entity.type
_entity.formula_weight
_entity.details
  1 polymer 10916
; The enzymatically competent form of HIV protease is
 a dimer. This entity corresponds to one monomer of
  an active dimer.
;
  2 non-polymer 647.2 .
  3 water 18 .
loop_
_entity_name_com.entity_id
_entity_name_com.name
  1 'HIV-1 protease monomer'
  1 'HIV-1 PR monomer'
  2 'acetyl-pepstatin'
  2 'acetyl-Ile-Val-Asp-Statine-Ala-Ile-Statine'
   3 'water'
entity_name_sys.entity_id 1<br>entity_name_sys.name       'EC 2.1.1.1'
_entity_name_sys.name 'EC 2.1.1.1'
{\tt \_entity\_name\_sys}.system
loop_
_entity_src_gen.entity_id
_entity_src_gen.gene_src_common_name
_entity_src_gen.gene_src_strain
_entity_src_gen.host_org_common_name
_entity_src_gen.host_org_genus
_entity_src_gen.host_org_species
_entity_src_gen.plasmid_name
1 'HIV-1' 'NY-5' 'bacteria' 'Escherichia' 'coli'
'pB322'
```
different names can be recorded for each entity if appropriate. The data item entity name sys.system can be used to record the system according to which the systematic name was generated.

The ENTITY**\_**SRC**\_**GEN category allows a description of the source of entities produced by genetic manipulation to be given. There are data items for describing the tissue from which the gene was obtained, the plasmid into which it was incorporated for expression, and the host organism in which the macromolecule was expressed (Example 3.6.7.6).

The ENTITY**\_**SRC**\_**NAT category allows a description of the source of entities obtained from a natural tissue to be given. Data items are provided for the common and systematic name (by genus, species and, where relevant, strain) of the organism from which the material was obtained. Other data items can be used to describe the tissue (and if necessary the subcellular fraction of the tissue) from which the entity was isolated.

### 3.6.7.3.2*. Polymer entities*

The data items in these categories are as follows: (*a*) ENTITY**\_**POLY

```
• _entity_poly.entity_id
        → _entity.id
   _entity_poly.nstd_chirality
  _entity_poly.nstd_linkage
 _entity_poly.nstd_monomer
  _entity_poly.number_of_monomers
  _entity_poly.type
  _entity_poly.type_details
(b) ENTITY_POLY_SEQ
• _entity_poly_seq.entity_id
```

```
entity.id
• _entity_poly_seq.mon_id
         chem comp.id
```

```
• _entity_poly_seq.num
```
**\_entity\_poly\_seq.hetero**

*The bullet* (•) *indicates a category key. Where multiple items within a category are marked with a bullet, they must be taken together to form a compound key. The arrow*  $(\rightarrow)$  *is a reference to a parent data item.* 

The polymer type, sequence length and information about any nonstandard features of the polymer may be specified using data items in the ENTITY**\_**POLY category. The sequence of monomers in each polymer entity is given using data items in the ENTITY**\_**POLY**\_**SEQ category. The relationships between categories describing polymer entities are shown in Fig. 3.6.7.6, which also shows how the information describing the polymer is linked to the coordinate list in the ATOM**\_**SITE category and to the full chemical description of each monomer or nonstandard monomer in the CHEM**\_**COMP category.

Non-polymer entities are treated as individual chemical components, in the same way in which monomers within a polymer are treated as individual chemical components. They may be fully described in the CHEM**\_**COMP group of categories (Example 3.6.7.7).

Data items in the ENTITY**\_**POLY category can be used to give the number of monomers in the polymer and to assign the type of the polymer as one of the set of types polypeptide(D), polypeptide(L), polydeoxyribonucleotide, polyribonucleotide, polysaccharide(D), polysaccharide(L) or other. Details of deviations from a standard type may be given in **\_entity\_poly.type\_details**.

In some cases, the polymer is best described as one of the standard types even if it contains some nonstandard features. Flags are provided to indicate the presence of three types of nonstandard features. The presence of chiral centres other than those implied

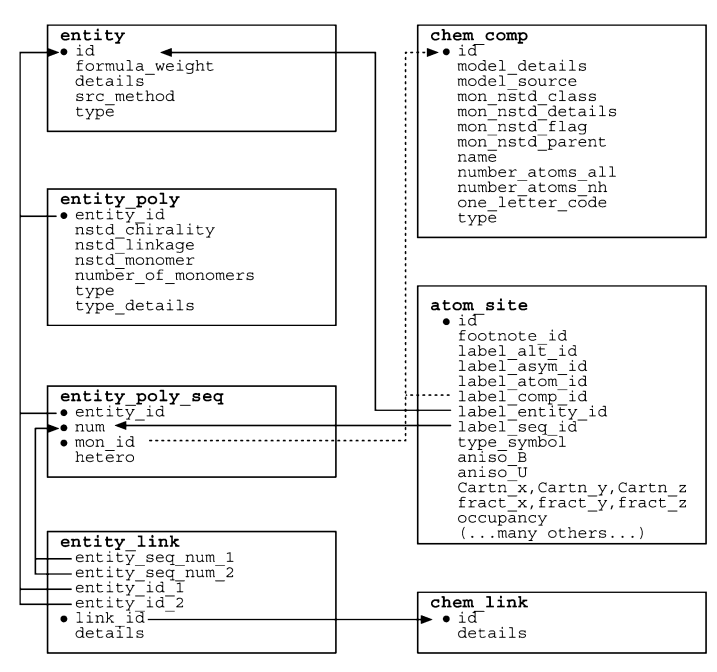

Fig. 3.6.7.6. The family of categories used to describe polymer chemical entities. Boxes surround categories of related data items. Data items that serve as category keys are preceded by a bullet (•). Lines show relationships between linked data items in different categories with arrows pointing at the parent data items.

Example 3.6.7.7. *An example of both polymer and nonpolymer entities in a drug–DNA complex (NDB DDF040) described with data items in the ENTITY, ENTITY***\_***KEYWORDS, ENTITY***\_***NAME***\_***COM, ENTITY***\_***POLY and ENTITY***\_***POLY***\_***SEQ categories (Narayana et al., 1991).* **loop\_ \_entity.id \_entity.type \_entity.src\_method 1 polymer man 2 non-polymer man 3 water . loop\_ \_entity\_keywords.entity\_id \_entity\_keywords.text 1 'nucleic acid' 2 'drug' loop\_ \_entity\_name\_com.entity\_id \_entity\_name\_com.name 2 adriamycin 3 water loop\_ \_entity\_poly.entity\_id \_entity\_poly.number\_of\_monomers \_entity\_poly.type 1 8 'polydeoxyribonucleotide' loop\_ \_entity\_poly\_seq.entity\_id \_entity\_poly\_seq.mon\_id \_entity\_poly\_seq.num 1T1**

```
1G2
      1G3
  1 C 4<br>1 C 5
  1C5
     1A6
# - - - abbreviated - - -
```
by the assigned type is indicated by assigning a value of yes to the data item **entity** poly.nstd chirality. A value of yes for **\_entity\_poly.nstd\_linkage** indicates the presence of monomerto-monomer links different from those implied by the assigned type and a value of yes for **entity** poly.nstd monomer indicates the presence of one or more nonstandard monomer components.

Data items in the ENTITY**\_**POLY**\_**SEQ category describe the sequence of monomers in a polymer. By including entity poly **seq.mon\_id** in the category key, it is possible to allow for sequence heterogeneity by allowing a given sequence number to be correlated with more than one monomer ID. Sequence heterogeneity is shown in the example of crambin in Section 3.6.3.

# **3.6.7.4. Molecular or packing geometry**

The categories describing geometry are as follows: GEOM group **GEOM** GEOM**\_**ANGLE GEOM**\_**BOND GEOM**\_**CONTACT

GEOM**\_**HBOND GEOM**\_**TORSION

The categories within the GEOM group are used in the core CIF dictionary to describe the geometry of the model that results from the structure determination, and can be used to select values that will be published in a report describing the structure. The complexity of macromolecular structures means that a different approach to presenting the results of a structure determination is needed. The STRUCT family of categories was created to meet this need. The GEOM categories are retained in the mmCIF dictionary, but only for consistency with the core CIF dictionary.

The data items in the categories in the GEOM group are:

```
(a) GEOM
 • _geom.entry_id
         → _entry.id
  _geom.details (∼ _geom_special_details)
(b) GEOM_ANGLE
 • _geom_angle.atom_site_id_1
        (∼ _geom_angle_atom_site_label_1)
   • _geom_angle.atom_site_id_2
        (∼ _geom_angle_atom_site_label_2)
 • _geom_angle.atom_site_id_3
```

```
(∼ _geom_angle_atom_site_label_3)
```

```
• _geom_angle.site_symmetry_1
```

```
• _geom_angle.site_symmetry_2
```

```
• _geom_angle.site_symmetry_3
```

```
_geom_angle.atom_site_auth_asym_id_1
      → _atom_site.auth_asym_id
_geom_angle.atom_site_auth_atom_id_1
         atom site.auth atom id
geom angle.atom site auth comp id 1
       → _atom_site.auth_comp_id
geom angle.atom site auth seq id 1
      → _atom_site.auth_seq_id
_geom_angle.atom_site_auth_asym_id_2
      → _atom_site.auth_asym_id
_geom_angle.atom_site_auth_atom_id_2
        atom site.auth atom id
_geom_angle.atom_site_auth_comp_id_2
       → _atom_site.auth_comp_id
_geom_angle.atom_site_auth_seq_id_2
      → _atom_site.auth_seq_id
_geom_angle.atom_site_auth_asym_id_3
         → _atom_site.auth_asym_id
_geom_angle.atom_site_auth_atom_id_3
        atom site.auth atom id
geom angle.atom site auth comp id 3
        atom site.auth comp id
qeom angle.atom site auth seq id 3
      → _atom_site.auth_seq_id
      → _atom_site.id
```

```
_geom_angle.atom_site_label_alt_id_1
         atom site.label alt id
_geom_angle.atom_site_label_asym_id_1
         atom\ site.label\ asym\ id
```

```
geom angle.atom site label atom id 1
      \rightarrow _atom_site.label_atom id
```
**\_geom\_angle.atom\_site\_label\_comp\_id\_1** atom site.label comp id geom angle.atom site label seq id 1 → **\_atom\_site.label\_seq\_id** → **\_atom\_site.id \_geom\_angle.atom\_site\_label\_alt\_id\_2** → **\_atom\_site.label\_alt\_id \_geom\_angle.atom\_site\_label\_asym\_id\_2** → **\_atom\_site.label\_asym\_id** geom angle.atom site label atom id 2 atom site.label atom id **\_geom\_angle.atom\_site\_label\_comp\_id\_2** → **\_atom\_site.label\_comp\_id \_geom\_angle.atom\_site\_label\_seq\_id\_2** → **\_atom\_site.label\_seq\_id** → **\_atom\_site.id \_geom\_angle.atom\_site\_label\_alt\_id\_3** → **\_atom\_site.label\_alt\_id \_geom\_angle.atom\_site\_label\_asym\_id\_3**  $\rightarrow$  atom site.label asym id **\_geom\_angle.atom\_site\_label\_atom\_id\_3** → **\_atom\_site.label\_atom\_id \_geom\_angle.atom\_site\_label\_comp\_id\_3** → **\_atom\_site.label\_comp\_id \_geom\_angle.atom\_site\_label\_seq\_id\_3**  $\rightarrow$  atom site.label seq id **\_geom\_angle.publ\_flag** + **\_geom\_angle.value** (∼ **\_geom\_angle**) (*c*) GEOM**\_**BOND • **\_geom\_bond.atom\_site\_id\_1** (∼ **\_geom\_bond\_atom\_site\_label\_1**) • **\_geom\_bond.atom\_site\_id\_2** (∼ **\_geom\_bond\_atom\_site\_label\_2**) • **\_geom\_bond.site\_symmetry\_1** • **\_geom\_bond.site\_symmetry\_2 \_geom\_bond.atom\_site\_auth\_asym\_id\_1** → **\_atom\_site.auth\_asym\_id** geom bond.atom site auth atom id 1  $\rightarrow$  atom site.auth atom id **\_geom\_bond.atom\_site\_auth\_comp\_id\_1** → **\_atom\_site.auth\_comp\_id \_geom\_bond.atom\_site\_auth\_seq\_id\_1** → **\_atom\_site.auth\_seq\_id** geom bond.atom site auth asym id 2 → **\_atom\_site.auth\_asym\_id \_geom\_bond.atom\_site\_auth\_atom\_id\_2**  $\rightarrow$  atom site.auth atom id **\_geom\_bond.atom\_site\_auth\_comp\_id\_2** → **\_atom\_site.auth\_comp\_id \_geom\_bond.atom\_site\_auth\_seq\_id\_2** → **\_atom\_site.auth\_seq\_id** → **\_atom\_site.id \_geom\_bond.atom\_site\_label\_alt\_id\_1** → **\_atom\_site.label\_alt\_id \_geom\_bond.atom\_site\_label\_asym\_id\_1** → **\_atom\_site.label\_asym\_id \_geom\_bond.atom\_site\_label\_atom\_id\_1** → **\_atom\_site.label\_atom\_id \_geom\_bond.atom\_site\_label\_comp\_id\_1** → **\_atom\_site.label\_comp\_id \_geom\_bond.atom\_site\_label\_seq\_id\_1** → **\_atom\_site.label\_seq\_id** → **\_atom\_site.id \_geom\_bond.atom\_site\_label\_alt\_id\_2** → **\_atom\_site.label\_alt\_id \_geom\_bond.atom\_site\_label\_asym\_id\_2** atom site.label asym id **\_geom\_bond.atom\_site\_label\_atom\_id\_2** → **\_atom\_site.label\_atom\_id \_geom\_bond.atom\_site\_label\_comp\_id\_2**  $\rightarrow$  \_atom\_site.label\_comp<sup>\_id</sup> **\_geom\_bond.atom\_site\_label\_seq\_id\_2** → **\_atom\_site.label\_seq\_id** + **\_geom\_bond.dist** (∼ **\_geom\_bond\_distance**) **\_geom\_bond.publ\_flag \_geom\_bond.valence** (*d*) GEOM**\_**CONTACT • **\_geom\_contact.atom\_site\_id\_1**

(∼ **\_geom\_contact\_atom\_site\_label\_1**) • **\_geom\_contact.atom\_site\_id\_2** (∼ **\_geom\_contact\_atom\_site\_label\_2**)

• **\_geom\_contact.site\_symmetry\_1** • **\_geom\_contact.site\_symmetry\_2 \_geom\_contact.atom\_site\_auth\_asym\_id\_1** → **\_atom\_site.auth\_asym\_id \_geom\_contact.atom\_site\_auth\_atom\_id\_1** → **\_atom\_site.auth\_atom\_id \_geom\_contact.atom\_site\_auth\_comp\_id\_1** → **\_atom\_site.auth\_comp\_id \_geom\_contact.atom\_site\_auth\_seq\_id\_1** → **\_atom\_site.auth\_seq\_id \_geom\_contact.atom\_site\_auth\_asym\_id\_2**  $\rightarrow$  atom site.auth asym id **\_geom\_contact.atom\_site\_auth\_atom\_id\_2** → **\_atom\_site.auth\_atom\_id \_geom\_contact.atom\_site\_auth\_comp\_id\_2** → **\_atom\_site.auth\_comp\_id** geom contact.atom site auth seq id 2 → **\_atom\_site.auth\_seq\_id** → **\_atom\_site.id \_geom\_contact.atom\_site\_label\_alt\_id\_1**  $\rightarrow$  \_atom\_site.label alt id **\_geom\_contact.atom\_site\_label\_asym\_id\_1** → **\_atom\_site.label\_asym\_id \_geom\_contact.atom\_site\_label\_atom\_id\_1** → **\_atom\_site.label\_atom\_id \_geom\_contact.atom\_site\_label\_comp\_id\_1** → **\_atom\_site.label\_comp\_id** geom contact.atom site label seq id 1  $\rightarrow$  \_atom\_site.label\_seq\_id → **\_atom\_site.id \_geom\_contact.atom\_site\_label\_alt\_id\_2** → **\_atom\_site.label\_alt\_id \_geom\_contact.atom\_site\_label\_asym\_id\_2** → **\_atom\_site.label\_asym\_id \_geom\_contact.atom\_site\_label\_atom\_id\_2**  $\rightarrow$  \_atom\_site.label atom id **\_geom\_contact.atom\_site\_label\_comp\_id\_2** → **\_atom\_site.label\_comp\_id \_geom\_contact.atom\_site\_label\_seq\_id\_2** → **\_atom\_site.label\_seq\_id** + **\_geom\_contact.dist** (∼ **\_geom\_contact\_distance**) **\_geom\_contact.publ\_flag**

(*e*) GEOM**\_**HBOND • **\_geom\_hbond.atom\_site\_id\_A** → **\_atom\_site.id** • **\_geom\_hbond.atom\_site\_id\_D** → **\_atom\_site.id** • **\_geom\_hbond.atom\_site\_id\_H** → **\_atom\_site.id** • **\_geom\_hbond.site\_symmetry\_A** • **\_geom\_hbond.site\_symmetry\_D** • **\_geom\_hbond.site\_symmetry\_H** + **\_geom\_hbond.angle\_DHA \_geom\_hbond.atom\_site\_auth\_asym\_id\_A**  $\rightarrow$  atom site.auth asym id **\_geom\_hbond.atom\_site\_auth\_atom\_id\_A**  $\rightarrow$  atom site.auth atom id **\_geom\_hbond.atom\_site\_auth\_comp\_id\_A** → **\_atom\_site.auth\_comp\_id \_geom\_hbond.atom\_site\_auth\_seq\_id\_A** → **\_atom\_site.auth\_seq\_id \_geom\_hbond.atom\_site\_auth\_asym\_id\_D** → **\_atom\_site.auth\_asym\_id \_geom\_hbond.atom\_site\_auth\_atom\_id\_D**  $\rightarrow$  \_atom\_site.auth\_atom id **\_geom\_hbond.atom\_site\_auth\_comp\_id\_D** → **\_atom\_site.auth\_comp\_id \_geom\_hbond.atom\_site\_auth\_seq\_id\_D** → **\_atom\_site.auth\_seq\_id \_geom\_hbond.atom\_site\_auth\_asym\_id\_H** → **\_atom\_site.auth\_asym\_id \_geom\_hbond.atom\_site\_auth\_atom\_id\_H** → **\_atom\_site.auth\_atom\_id \_geom\_hbond.atom\_site\_auth\_comp\_id\_H**  $\rightarrow$  \_atom\_site.auth\_comp\_id **\_geom\_hbond.atom\_site\_auth\_seq\_id\_H** → **\_atom\_site.auth\_seq\_id \_geom\_hbond.atom\_site\_label\_alt\_id\_A**  $\rightarrow$  atom site.label alt id

**\_geom\_hbond.atom\_site\_label\_asym\_id\_A** → **\_atom\_site.label\_asym\_id**

**\_geom\_hbond.atom\_site\_label\_atom\_id\_A** atom site.label atom id **\_geom\_hbond.atom\_site\_label\_comp\_id\_A** → **\_atom\_site.label\_comp\_id \_geom\_hbond.atom\_site\_label\_seq\_id\_A** → **\_atom\_site.label\_seq\_id \_geom\_hbond.atom\_site\_label\_alt\_id\_D** → **\_atom\_site.label\_alt\_id \_geom\_hbond.atom\_site\_label\_asym\_id\_D** → **\_atom\_site.label\_asym\_id** geom hbond.atom site label atom id D → **\_atom\_site.label\_atom\_id \_geom\_hbond.atom\_site\_label\_comp\_id\_D** → **\_atom\_site.label\_comp\_id \_geom\_hbond.atom\_site\_label\_seq\_id\_D** → **\_atom\_site.label\_seq\_id \_geom\_hbond.atom\_site\_label\_alt\_id\_H** → **\_atom\_site.label\_alt\_id \_geom\_hbond.atom\_site\_label\_asym\_id\_H** → **\_atom\_site.label\_asym\_id \_geom\_hbond.atom\_site\_label\_atom\_id\_H** → **\_atom\_site.label\_atom\_id \_geom\_hbond.atom\_site\_label\_comp\_id\_H** → **\_atom\_site.label\_comp\_id \_geom\_hbond.atom\_site\_label\_seq\_id\_H** → **\_atom\_site.label\_seq\_id** + **\_geom\_hbond.dist\_DA** (∼ **\_geom\_hbond\_distance\_DA**) + **\_geom\_hbond.dist\_DH** (∼ **\_geom\_hbond\_distance\_DH**) + **\_geom\_hbond.dist\_HA** (∼ **\_geom\_hbond\_distance\_HA**) **\_geom\_hbond.publ\_flag** (*f*) GEOM**\_**TORSION • **\_geom\_torsion.atom\_site\_id\_1** (∼ **\_geom\_torsion\_atom\_site\_label\_1**) • **\_geom\_torsion.atom\_site\_id\_2** (∼ **\_geom\_torsion\_atom\_site\_label\_2**) • **\_geom\_torsion.atom\_site\_id\_3** (∼ **\_geom\_torsion\_atom\_site\_label\_3**) • **\_geom\_torsion.atom\_site\_id\_4** (∼ **\_geom\_torsion\_atom\_site\_label\_4**) • **\_geom\_torsion.site\_symmetry\_1** • **\_geom\_torsion.site\_symmetry\_2** • **\_geom\_torsion.site\_symmetry\_3** • **\_geom\_torsion.site\_symmetry\_4 \_geom\_torsion.atom\_site\_auth\_asym\_id\_1** → **\_atom\_site.auth\_asym\_id \_geom\_torsion.atom\_site\_auth\_atom\_id\_1**  $\rightarrow$  atom site.auth atom id **\_geom\_torsion.atom\_site\_auth\_comp\_id\_1** → **\_atom\_site.auth\_comp\_id \_geom\_torsion.atom\_site\_auth\_seq\_id\_1** → **\_atom\_site.auth\_seq\_id** geom torsion.atom site auth asym id 2 → **\_atom\_site.auth\_asym\_id \_geom\_torsion.atom\_site\_auth\_atom\_id\_2** → **\_atom\_site.auth\_atom\_id \_geom\_torsion.atom\_site\_auth\_comp\_id\_2**

→ **\_atom\_site.auth\_comp\_id \_geom\_torsion.atom\_site\_auth\_seq\_id\_2** atom site.auth seq\_id **\_geom\_torsion.atom\_site\_auth\_asym\_id\_3**  $\rightarrow$  atom site.auth asymid **\_geom\_torsion.atom\_site\_auth\_atom\_id\_3** atom site.auth atom id **\_geom\_torsion.atom\_site\_auth\_comp\_id\_3** → **\_atom\_site.auth\_comp\_id \_geom\_torsion.atom\_site\_auth\_seq\_id\_3** atom site.auth seq id **\_geom\_torsion.atom\_site\_auth\_asym\_id\_4** → **\_atom\_site.auth\_asym\_id \_geom\_torsion.atom\_site\_auth\_atom\_id\_4** → **\_atom\_site.auth\_atom\_id \_geom\_torsion.atom\_site\_auth\_comp\_id\_4** → **\_atom\_site.auth\_comp\_id \_geom\_torsion.atom\_site\_auth\_seq\_id\_4** → **\_atom\_site.auth\_seq\_id** → **\_atom\_site.id \_geom\_torsion.atom\_site\_label\_alt\_id\_1** → **\_atom\_site.label\_alt\_id \_geom\_torsion.atom\_site\_label\_asym\_id\_1** → **\_atom\_site.label\_asym\_id**

**\_geom\_torsion.atom\_site\_label\_atom\_id\_1** → **\_atom\_site.label\_atom\_id**

**\_geom\_torsion.atom\_site\_label\_comp\_id\_1** atom site.label comp id geom torsion.atom site label seq id 1 → **\_atom\_site.label\_seq\_id** → **\_atom\_site.id \_geom\_torsion.atom\_site\_label\_alt\_id\_2** → **\_atom\_site.label\_alt\_id \_geom\_torsion.atom\_site\_label\_asym\_id\_2**  $\rightarrow$  atom site.label asym id geom torsion.atom site label atom id 2 → **\_atom\_site.label\_atom\_id \_geom\_torsion.atom\_site\_label\_comp\_id\_2** → **\_atom\_site.label\_comp\_id \_geom\_torsion.atom\_site\_label\_seq\_id\_2** → **\_atom\_site.label\_seq\_id** atom site.id **\_geom\_torsion.atom\_site\_label\_alt\_id\_3** → **\_atom\_site.label\_alt\_id \_geom\_torsion.atom\_site\_label\_asym\_id\_3** → **\_atom\_site.label\_asym\_id \_geom\_torsion.atom\_site\_label\_atom\_id\_3** → **\_atom\_site.label\_atom\_id \_geom\_torsion.atom\_site\_label\_comp\_id\_3** → **\_atom\_site.label\_comp\_id \_geom\_torsion.atom\_site\_label\_seq\_id\_3** → **\_atom\_site.label\_seq\_id** → **\_atom\_site.id \_geom\_torsion.atom\_site\_label\_alt\_id\_4**  $\rightarrow$  atom site.label alt id **\_geom\_torsion.atom\_site\_label\_asym\_id\_4** → **\_atom\_site.label\_asym\_id \_geom\_torsion.atom\_site\_label\_atom\_id\_4** → **\_atom\_site.label\_atom\_id \_geom\_torsion.atom\_site\_label\_comp\_id\_4** → **\_atom\_site.label\_comp\_id \_geom\_torsion.atom\_site\_label\_seq\_id\_4** → **\_atom\_site.label\_seq\_id \_geom\_torsion.publ\_flag** + **\_geom\_torsion.value** (∼ **\_geom\_torsion**)

*The bullet* (•) *indicates a category key. Where multiple items within a category are marked with a bullet, they must be taken together to form a compound key. The arrow* (→) *is a reference to a parent data item. Items in italics have aliases in the core CIF dictionary formed by changing the full stop* (**.**) *to an underscore* (**\_**) *except where indicated by the* ∼ *symbol. Data items marked with a plus* (+) *have companion data names for the standard uncertainty in the reported value, formed by appending the string* **\_esd** *to the data name listed.*

# **3.6.7.5. Molecular structure**

STRUCT**\_**NCS**\_**ENS

The categories describing molecular structure are as follows: STRUCT group *Higher-level macromolecular structure* (§3.6.7.5.1) **STRUCT** STRUCT**\_**ASYM STRUCT**\_**BIOL STRUCT**\_**BIOL**\_**GEN STRUCT**\_**BIOL**\_**KEYWORDS STRUCT**\_**BIOL**\_**VIEW *Secondary structure* (§3.6.7.5.2) STRUCT**\_**CONF STRUCT**\_**CONF**\_**TYPE *Structural interactions* (§3.6.7.5.3) STRUCT**\_**CONN STRUCT**\_**CONN**\_**TYPE *Structural features of monomers* (§3.6.7.5.4) STRUCT**\_**MON**\_**DETAILS STRUCT**\_**MON**\_**NUCL STRUCT**\_**MON**\_**PROT STRUCT**\_**MON**\_**PROT**\_**CIS *Noncrystallographic symmetry* (§3.6.7.5.5) STRUCT**\_**NCS**\_**DOM STRUCT**\_**NCS**\_**DOM**\_**LIM

STRUCT**\_**NCS**\_**ENS**\_**GEN STRUCT**\_**NCS**\_**OPER *External databases* (§3.6.7.5.6) STRUCT**\_**REF STRUCT**\_**REF**\_**SEQ STRUCT**\_**REF**\_**SEQ**\_**DIF β*-sheets* (§3.6.7.5.7) STRUCT**\_**SHEET STRUCT**\_**SHEET**\_**TOPOLOGY STRUCT**\_**SHEET**\_**ORDER STRUCT**\_**SHEET**\_**RANGE STRUCT**\_**SHEET**\_**HBOND *Molecular sites* (§3.6.7.5.8) STRUCT**\_**SITE**\_**GEN STRUCT**\_**SITE**\_**KEYWORDS STRUCT**\_**SITE**\_**VIEW

The results of the determination of a structure can be described in mmCIF using data items in the categories contained in the STRUCT category group. This is a very large group of categories and it has been divided into eight groups of related categories for the discussions that follow: (1) those that describe the structure at the level of biologically relevant assemblies; (2) those that describe the secondary structure of the macromolecules present; (3) those that describe the structural interactions that determine the conformation of the macromolecules; (4) those that describe properties of the structure at the monomer level; (5) those that describe ensembles of identical domains related by noncrystallographic symmetry; (6) those that provide references to related entities in external databases; (7) those that describe the  $\beta$ -sheets present in the structure; and (8) those that provide detailed descriptions of the structure of biologically interesting molecular sites.

#### 3.6.7.5.1*. Higher-level macromolecular structure*

The data items in these categories are as follows: (*a*) STRUCT • **\_struct.entry\_id** entry.id

```
_struct.title
(b) STRUCT_ASYM
 • _struct_asym.id
  _struct_asym.details
  _struct_asym.entity_id
         → _entity.id
(c) STRUCT_BIOL
  • _struct_biol.id
  _struct_biol.details
(d) STRUCT_BIOL_GEN
 • _struct_biol_gen.asym_id
           → _struct_asym.id
  • _struct_biol_gen.biol_id
           struct biol.id
  struct biol gen.symmetry
  _struct_biol_gen.details
(e) STRUCT_BIOL_KEYWORDS
• _struct_biol_keywords.biol_id
           struct biol.id
• _struct_biol_keywords.text
(f) STRUCT_BIOL_VIEW
 • _struct_biol_view.biol_id
           struct biol.id
  • _struct_biol_view.id
  _struct_biol_view.details
  _struct_biol_view.rot_matrix[1][1]
   _struct_biol_view.rot_matrix[1][2]
```
**\_struct\_biol\_view.rot\_matrix[1][3]**

```
_struct_biol_view.rot_matrix[2][1]
  _struct_biol_view.rot_matrix[2][2]
  _struct_biol_view.rot_matrix[2][3]
  _struct_biol_view.rot_matrix[3][1]
 _struct_biol_view.rot_matrix[3][2]
  _struct_biol_view.rot_matrix[3][3]
(g) STRUCT_KEYWORDS
```

```
• _struct_keywords.entry_id
         entry.id
```
• **\_struct\_keywords.text**

*The bullet* (•) *indicates a category key. Where multiple items within a category are marked with a bullet, they must be taken together to form a compound key. The arrow*  $(\rightarrow)$  *is a reference to a parent data item.* 

The data items in these categories serve two related but distinct purposes.

The first purpose is to label each of the entities in the asymmetric unit, using data items in the STRUCT**\_**ASYM category. These labels become part of the category key that identifies each coordinate record and they are used extensively throughout the STRUCT family of categories, so care must be taken to select a labelling scheme that is concise and informative.

The second function is descriptive. The categories descending from STRUCT**\_**BIOL allow the author of the mmCIF to identify and annotate the biologically relevant structural units found by the structure determination. What constitutes a biological unit can depend on the context. Take the case of a structure with two polymers related by noncrystallographic symmetry, each of which binds a small-molecule cofactor. If the author wishes to describe the dimer interface, the biological unit could be taken to be the two protein molecules. If the author wishes to highlight the cofactor binding mode, the biological unit could be taken to be one protein molecule and its bound cofactor. In this second case, there could be an additional biological unit of the second protein molecule and its bound cofactor, which may or may not be identical in conformation to the first.

The relationships between categories used to describe higherlevel structure are illustrated in Fig. 3.6.7.7.

The STRUCT category serves to link the structure to the overall identifier for the data block, using struct.entry id, and to supply a title that describes the entire structure. The importance of this title as a succinct description of the structure should not be underestimated, and the author should express concisely but clearly in **\_struct.title** the components of interest and the importance of this particular study. It is useful to think of this title as describing

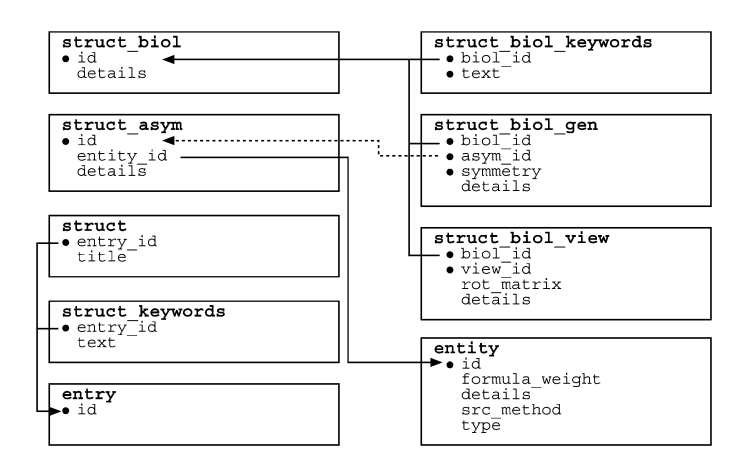

Fig. 3.6.7.7. The family of categories used to describe the higher-level macromolecular structure. Boxes surround categories of related data items. Data items that serve as category keys are preceded by a bullet  $(\bullet)$ . Lines show relationships between linked data items in different categories with arrows pointing at the parent data items.

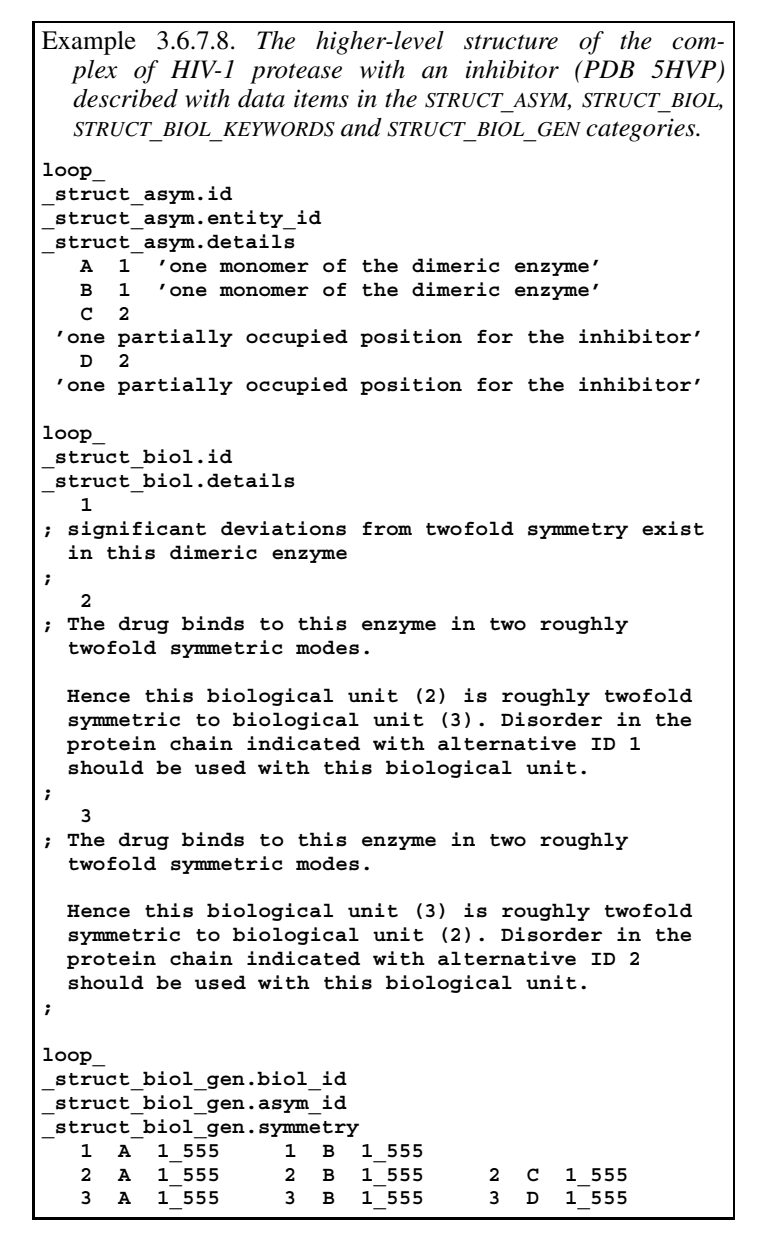

the motivation for the structure determination, rather than the result. For instance, if the goal of the study was to determine the structure of enzyme A at pH 7.2 as part of a study of the mechanism of the reaction catalysed by the enzyme, an appropriate value for struct.title would be 'Enzyme A at pH 7.2', even if the structure was found to contain two molecules per asymmetric unit, a bound calcium ion and a disordered loop between residues 47 and 52.

The STRUCT KEYWORDS category allows an author to include keywords for the structure that has been determined. Other categories, such as STRUCT**\_**BIOL**\_**KEYWORDS and STRUCT**\_**SITE**\_**KEYWORDS, allow more specific keywords to be given, but the STRUCT**\_**KEYWORDS category is the most likely category to be searched by simple information retrieval applications, so the author of an mmCIF might want to duplicate any keywords given elsewhere in the mmCIF in STRUCT**\_**KEYWORDS as well.

The chemical entities that form the contents of the asymmetric unit are identified using data items in the ENTITY categories. The data items in the STRUCT**\_**ASYM category link these entities to the structure itself. A unique identifier is attached to each occurrence of each entity in the asymmetric unit using **\_struct\_asym.id**. This identifier forms a part of the atom label in the ATOM**\_**SITE category, which is used throughout the many categories in the STRUCT group

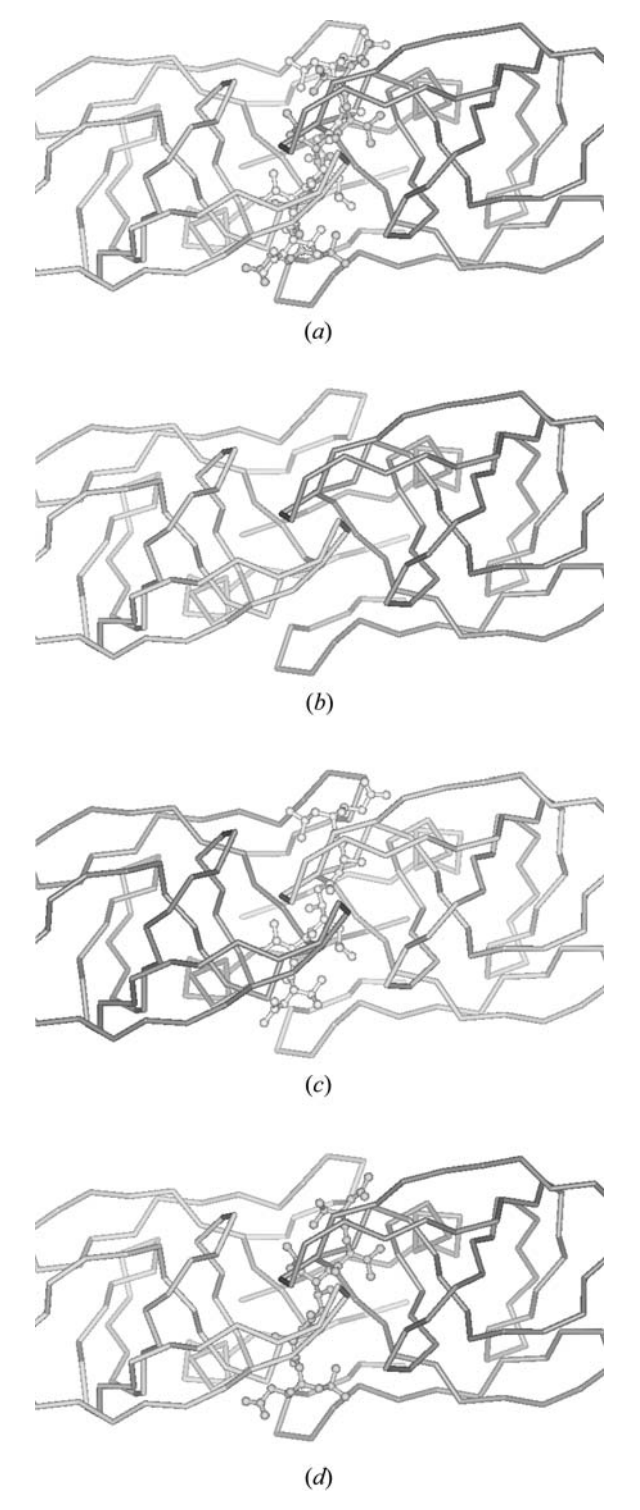

Fig. 3.6.7.8. The higher-level structure of the complex of HIV-1 protease with an inhibitor (PDB 5HVP) to be described with data items in the STRUCT ASYM, STRUCT BIOL, STRUCT BIOL KEYWORDS and STRUCT BIOL GEN categories. (*a*) Complete structure; (*b*), (*c*), (*d*) three different biological units.

in describing the structure. The identifier is also used in generating biological assemblies.

The usual reason for determining the structure of a biological macromolecule is to get information about the biologically relevant assemblies of the entities in the crystal structure. These assemblies take many forms and could encompass the complete contents of the asymmetric unit, a fraction of the contents of the asymmetric unit or the contents of more than one asymmetric unit. Each assembly, or 'biological unit', is given an identifier in the STRUCT BIOL category and the author may annotate each biological unit using the data item **\_struct\_biol.details**. Key-

words for each biological unit can be given using data items in the STRUCT**\_**BIOL**\_**KEYWORD category.

The entities that comprise the biological unit are specified using data items in the STRUCT**\_**BIOL**\_**GEN category by reference to the appropriate values of struct asym.id and by specifying any symmetry transformation that must be applied to the entities to generate the biological unit.

Data items in the STRUCT**\_**BIOL**\_**VIEW category allow the author to specify an orientation of the biological unit that provides a useful view of the structure. The comments given in **\_struct\_biol\_view.details** may be used as a figure caption if the view is intended to be a figure in a report describing the structure.

The example of crambin in Section 3.6.3 shows the relations between the categories defining higher-level structure for the straightforward case of a single protein molecule (with a small cocrystallization molecule and solvent) in the asymmetric unit. The structure of HIV-1 protease with a bound inhibitor (PDB 5HVP), shown in Example 3.6.7.8, is considerably more complex. There are two entities: the monomeric form of the enzyme and the smallmolecule inhibitor. The asymmetric unit contains two copies of the enzyme monomer (both fully occupied) and two copies of the inhibitor (each of which is partially occupied) (Fig. 3.6.7.8). Three biological assemblies are constructed for this system. One biological unit contains only the dimeric enzyme (Fig. 3.6.7.8*b*), the second contains the dimeric enzyme with one partially occupied conformation of the inhibitor (Fig. 3.6.7.8*c*) and the third contains the dimeric enzyme with the second partially occupied conformation of the inhibitor (Fig. 3.6.7.8*d*). There are alternative conformations of the side chains in the enzyme that correlate with the binding mode of the inhibitor.

#### 3.6.7.5.2*. Secondary structure*

The data items in these categories are as follows:

```
(a) STRUCT_CONF_TYPE
```

```
• _struct_conf_type.id
  _struct_conf_type.criteria
  _struct_conf_type.reference
(b) STRUCT_CONF
  • _struct_conf.id
  _struct_conf.beg_label_asym_id
         → _atom_site.label_asym_id
  _struct_conf.beg_label_comp_id
           \_atom\_site.\label{label\_comp\_id}_struct_conf.beg_label_seq_id
           atom site.label seq id
  _struct_conf.beg_auth_asym_id
         → _atom_site.auth_asym_id
  _struct_conf.beg_auth_comp_id
           → _atom_site.auth_comp_id
  _struct_conf.beg_auth_seq_id
        → _atom_site.auth_seq_id
  _struct_conf.conf_type_id
           struct conf type.id
  _struct_conf.details
```
**\_struct\_conf.end\_label\_asym\_id** → **\_atom\_site.label\_asym\_id** struct conf.end label comp id → **\_atom\_site.label\_comp\_id \_struct\_conf.end\_label\_seq\_id** atom site.label seq id **\_struct\_conf.end\_auth\_asym\_id** atom site.auth asym id struct conf.end auth comp id

```
→ _atom_site.auth_comp_id
```

```
_struct_conf.end_auth_seq_id
```

```
→ _atom_site.auth_seq_id
```
*The bullet* ( $\bullet$ ) *indicates a category key. The arrow*  $(\rightarrow)$  *is a reference to a parent data item.*

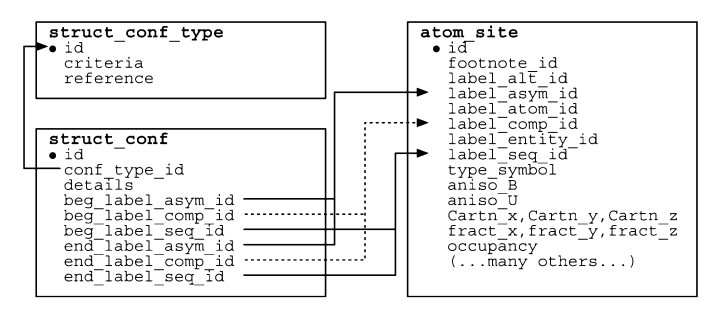

Fig. 3.6.7.9. The family of categories used to describe secondary structure. Boxes surround categories of related data items. Data items that serve as category keys are preceded by a bullet (•). Lines show relationships between linked data items in different categories with arrows pointing at the parent data items.

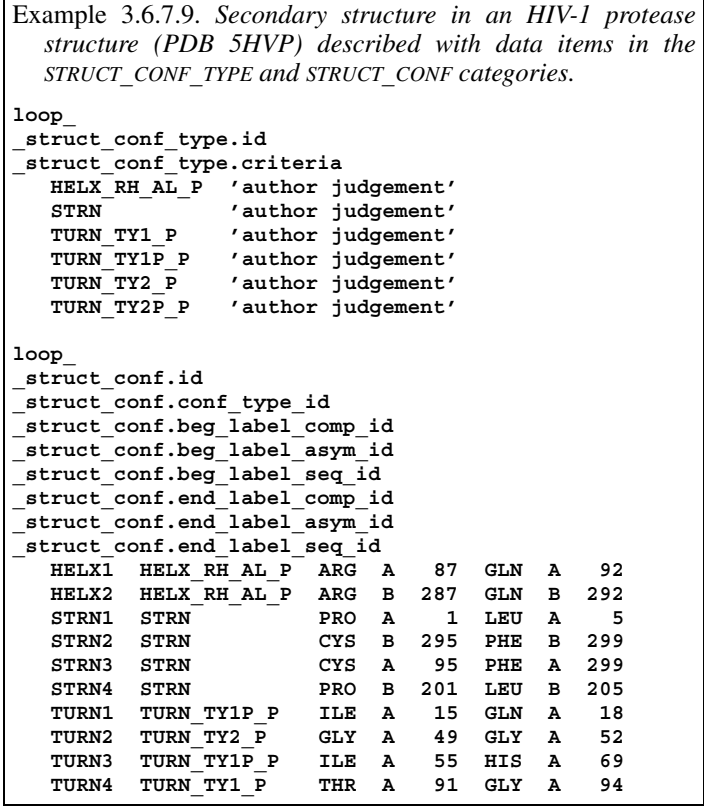

The primary structure of a macromolecule is defined by the sequence of the components (amino acids, nucleic acids or sugars) in the polymer chain. The polymer chains assume conformations based on the torsion angles adopted by the rotatable bonds in the polymer backbone; the resulting conformations are referred to as the secondary structure of the polymer. Several patterns of values of backbone torsion angles have been described and given names, such as  $\alpha$ -helix,  $\beta$ -strand, turn and coil for proteins, and A-, Band Z-helix for nucleic acids.

In the mmCIF dictionary, these secondary structures are described in the STRUCT**\_**CONF and STRUCT**\_**CONF**\_**TYPE categories. Note that the data items in these categories describe only the secondary structure; the tertiary organization of  $\beta$ -strands into β-sheets is described in the STRUCT**\_**SHEET**\_**\* categories. There are no data items for describing the tertiary organization of  $\alpha$ -helices or nucleic acids in the current version of the mmCIF dictionary.

The relationships between categories used to describe secondary structure are shown in Fig. 3.6.7.9.

The type of the secondary structure is specified in the STRUCT**\_**CONF**\_**TYPE category, along with the criteria used to identify it. The range of monomers assigned to each secondarystructure element is given in the STRUCT CONF category.

The allowed values for the data item struct conf type.id cover most types of protein and nucleic acid secondary structure (Example 3.6.7.9). The criteria that define the secondary structure may be given using the data item struct conf type.criteria. **\_struct\_conf\_type.reference** can be used to specify a reference to the literature in which the criteria are explained in more detail.

The residues that define the beginning and end of each region of secondary structure are identified with the appropriate **\*\_asym**, **\*\_comp** and **\*\_seq** identifiers. The standard labelling system or the author's alternative labelling system may be used. The identification of the residues assigned to each region of secondary structure is linked to the labelling information in the ATOM**\_**SITE category. Unusual features of a conformation may be described using **\_struct\_conf.details**.

### 3.6.7.5.3*. Structural interactions*

The data items in these categories are as follows:

```
(a) STRUCT_CONN_TYPE
 struct conn type.id
 _struct_conn_type.criteria
 _struct_conn_type.reference
(b) STRUCT_CONN
 • _struct_conn.id
 _struct_conn.conn_type_id
          → _struct_conn_type.id
  _struct_conn.details
 _struct_conn.ptnr1_label_alt_id
          atom sites alt.id
  _struct_conn.ptnr1_label_asym_id
          atom site.label asym id
  _struct_conn.ptnr1_label_atom_id
         → _chem_comp_atom.atom_id
  struct conn.ptnr1_label comp_id
          atom_site.label_comp_id
 _struct_conn.ptnr1_label_seq_id
          _atom_site.label_seq_id
  _struct_conn.ptnr1_auth_asym_id
           atom site.auth asym id
  struct conn.ptnr1 auth atom id
         \rightarrow atom site.auth atom id
 _struct_conn.ptnr1_auth_comp_id
           atom site.auth comp id
 _struct_conn.ptnr1_auth_seq_id
          atom site.auth seq id
  _struct_conn.ptnr1_role
  _struct_conn.ptnr1_symmetry
 _struct_conn.ptnr2_label_alt_id
          → _atom_sites_alt.id
 _struct_conn.ptnr2_label_asym_id
          \_atom\_site.\label{label}_struct_conn.ptnr2_label_atom_id
           → _chem_comp_atom.atom_id
  struct conn.ptnr2 label comp id
         \overline{a} atom site.label comp id
 _struct_conn.ptnr2_label_seq_id
           → _atom_site.label_seq_id
 _struct_conn.ptnr2_auth_asym_id
           atom site.auth asym id
 _struct_conn.ptnr2_auth_atom_id
          atom site.auth atom id
  _struct_conn.ptnr2_auth_comp_id
          atom_site.auth_comp_id
  struct conn.ptnr2 auth seq id
       → _atom_site.auth_seq_id
  _struct_conn.ptnr2_role
 _struct_conn.ptnr2_symmetry
```
*The bullet* ( $\bullet$ ) *indicates a category key. The arrow*  $(\rightarrow)$  *is a reference to a parent data item.*

The structural interactions that are described with data items in the STRUCT**\_**CONN family of categories are the tertiary result of a structure determination, not the chemical connectivity of the components of the structure. In general, the interactions described

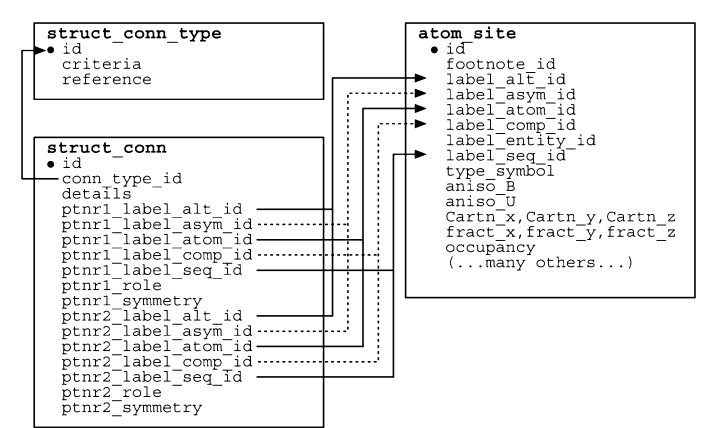

Fig. 3.6.7.10. The family of categories used to describe structural interactions such as hydrogen bonding, salt bridges and disulfide bridges. Boxes surround categories of related data items. Data items that serve as category keys are preceded by a bullet (•). Lines show relationships between linked data items in different categories with arrows pointing at the parent data items.

using the STRUCT CONN data items are noncovalent, such as hydrogen bonds, salt bridges and metal coordination.

It is useful to think of the structure interactions given in CHEM**\_**COMP**\_**BOND, CHEM**\_**LINK and ENTITY**\_**LINK as the covalent interactions that are known in advance of the structure determination because the chemistry of the components is well defined. Literature or calculated values for these interactions are often used as restraints during the refinement. In contrast, the structural interactions described in the STRUCT**\_**CONN family of categories are not known in advance and are part of the results of the structure determination.

This distinction only holds approximately, as there are clearly bonds, such as disulfide links, that are covalent and usually restrained during the refinement but that are also a result of the folding of the protein revealed by the structure determination, and thus should be described using STRUCT**\_**CONN data items.

In general, the STRUCT CONN data items would not be used to list all the structure interactions. Instead, the author of the mmCIF would use the STRUCT CONN data items to identify and annotate only the structural interactions worthy of discussion. The relationships between categories used to describe structural interactions are shown in Fig. 3.6.7.10.

Structural interactions such as hydrogen bonds, salt bridges and disulfide bridges can be described in the STRUCT**\_**CONN category. The type of each interaction and the criteria used to identify the interaction can be specified in the STRUCT**\_**CONN**\_**TYPE category (Example 3.6.7.10).

The atoms participating in each interaction are arbitrarily labelled as 'partner 1' and 'partner 2'. Each is identified by the **\*\_alt**, **\*\_asym**, **\*\_atom**, **\*\_comp** and **\*\_seq** constituents of the corresponding atom-site label. The role of each partner in the interaction (*e.g.* donor, acceptor) may be specified, and any crystallographic symmetry operation needed to transform the atom from the position given in the ATOM**\_**SITE list to the position where the interaction occurs can be given. The atoms participating in the interaction may also be identified using an alternative labelling scheme if the author has supplied one.

Unusual aspects of the interaction may be discussed in struct conn.details. The general type of an interaction can be indicated using **\_struct\_conn.conn\_type\_id**, which references one of the standard types described using data items in the STRUCT**\_**CONN**\_**TYPE category.

The specific types of structural connection that may be recorded are those allowed for struct conn type.id, namely covalent and hydrogen bonds, ionic (salt-bridge) interactions, disulfide

```
Example 3.6.7.10. A hypothetical salt bridge and hydrogen bond
  described with data items in the STRUCT_CONN_TYPE and
  STRUCT_CONN categories.
loop_
_struct_conn_type.id
_struct_conn_type.criteria
  saltbr
; negative to positive distance > 2.5 Angstroms,
 < 3.2 Angstroms
;
  hydrog
; N-O distance > 2.5 Angstroms, < 3.5 Angstroms,
 N-O-C angle < 120 degrees
;
loop_
_struct_conn.id
_struct_conn.conn_type_id
_struct_conn.ptnr1_label_comp_id
_struct_conn.ptnr1_label_asym_id
_struct_conn.ptnr1_label_seq_id
_struct_conn.ptnr1_label_atom_id
_struct_conn.ptnr1_role
_struct_conn.ptnr1_symmetry
_struct_conn.ptnr2_label_comp_id
_struct_conn.ptnr2_label_asym_id
_struct_conn.ptnr2_label_seq_id
_struct_conn.ptnr2_label_atom_id
_struct_conn.ptnr2_role
_struct_conn.ptnr2_symmetry
 C1 saltbr ARG A 87 NZ1 positive 1_555
           GLU A 92 OE1 negative 1_555
  C2 hydrog ARG B 287 N donor 1_555
            GLY B 292 O acceptor 1_555
```
links, metal coordination, mismatched base pairs, covalent residue modifications and covalent modifications of nucleotide bases, sugars or phosphates. The criteria used to define each interaction may be described in detail using struct conn type.criteria or a literature reference to the criteria can be given in **\_struct\_conn\_ type.reference**.

## 3.6.7.5.4*. Structural features of monomers*

```
The data items in these categories are as follows:
(a) STRUCT_MON_DETAILS
 • _struct_mon_details.entry_id
           entry.id
  _struct_mon_details.prot_cis
  _struct_mon_details.RSCC
  _struct_mon_details.RSR
(b) STRUCT_MON_NUCL
• _struct_mon_nucl.label_alt_id
        \rightarrow atom sites alt.id
• _struct_mon_nucl.label_asym_id
           atom site.label asym id
• _struct_mon_nucl.label_comp_id
           atom site.label comp id
• _struct_mon_nucl.label_seq_id
          atom site.label seq id
  struct mon nucl.alpha
 _struct_mon_nucl.auth_asym_id
        → _atom_site.auth_asym_id
  _struct_mon_nucl.auth_comp_id
           → _atom_site.auth_comp_id
  _struct_mon_nucl.auth_seq_id
           atom site.auth seq id
  struct mon nucl.beta
  _struct_mon_nucl.chi1
  _struct_mon_nucl.chi2
 _struct_mon_nucl.delta
  _struct_mon_nucl.details
 _struct_mon_nucl.epsilon
  _struct_mon_nucl.gamma
  _struct_mon_nucl.mean_B_all
  _struct_mon_nucl.mean_B_base
  _struct_mon_nucl.mean_B_phos
  _struct_mon_nucl.mean_B_sugar
```

```
_struct_mon_nucl.nu0
  _struct_mon_nucl.nu1
 _struct_mon_nucl.nu2
  _struct_mon_nucl.nu3
 _struct_mon_nucl.nu4
 _struct_mon_nucl.P
 _struct_mon_nucl.RSCC_all
 _struct_mon_nucl.RSCC_base
 _struct_mon_nucl.RSCC_phos
 _struct_mon_nucl.RSCC_sugar
 _struct_mon_nucl.RSR_all
 _struct_mon_nucl.RSR_base
 _struct_mon_nucl.RSR_phos
 _struct_mon_nucl.RSR_sugar
 _struct_mon_nucl.tau0
  _struct_mon_nucl.tau1
 _struct_mon_nucl.tau2
  _struct_mon_nucl.tau3
 _struct_mon_nucl.tau4
 _struct_mon_nucl.taum
  _struct_mon_nucl.zeta
(c) STRUCT_MON_PROT
• _struct_mon_prot.label_alt_id
        \rightarrow atom sites alt.id
• _struct_mon_prot.label_asym_id
          \_atom\_site.\label{label}• _struct_mon_prot.label_comp_id
         → _atom_site.label_comp_id
• _struct_mon_prot.label_seq_id
         → _atom_site.label_seq_id
 _struct_mon_prot.auth_asym_id
        → _atom_site.auth_asym_id
  _struct_mon_prot.auth_comp_id
          atom site.auth comp id
  _struct_mon_prot.auth_seq_id
         → _atom_site.auth_seq_id
  _struct_mon_prot.chi1
 _struct_mon_prot.chi2
 _struct_mon_prot.chi3
 _struct_mon_prot.chi4
 _struct_mon_prot.chi5
  _struct_mon_prot.details
 _struct_mon_prot.RSCC_all
  _struct_mon_prot.RSCC_main
 _struct_mon_prot.RSCC_side
 _struct_mon_prot.RSR_all
 _struct_mon_prot.RSR_main
 _struct_mon_prot.RSR_side
  _struct_mon_prot.mean_B_all
 _struct_mon_prot.mean_B_main
  _struct_mon_prot.mean_B_side
 _struct_mon_prot.omega
 _struct_mon_prot.phi
  _struct_mon_prot.psi
(d) STRUCT_MON_PROT_CIS
• _struct_mon_prot_cis.label_alt_id
        \rightarrow atom sites alt.id
• _struct_mon_prot_cis.label_asym_id
        → _atom_site.label_asym_id
• _struct_mon_prot_cis.label_comp_id
         → _atom_site.label_comp_id
• _struct_mon_prot_cis.label_seq_id
         → _atom_site.label_seq_id
 struct mon prot cis.auth<sup>-</sup>asym_id
        → _atom_site.auth_asym_id
  _struct_mon_prot_cis.auth_comp_id
        → _atom_site.auth_comp_id
  _struct_mon_prot_cis.auth_seq_id
         → _atom_site.auth_seq_id
```
*The bullet* (•) *indicates a category key. Where multiple items within a category are marked with a bullet, they must be taken together to form a compound key. The*  $arrow (\rightarrow)$  *is a reference to a parent data item.* 

Most macromolecules have complex structures which contain regions of well defined structure and flexible regions that are difficult to model accurately. Overall measures of the quality of a model, such as the standard crystallographic *R* factors, do not represent the local quality of the model. During the development of

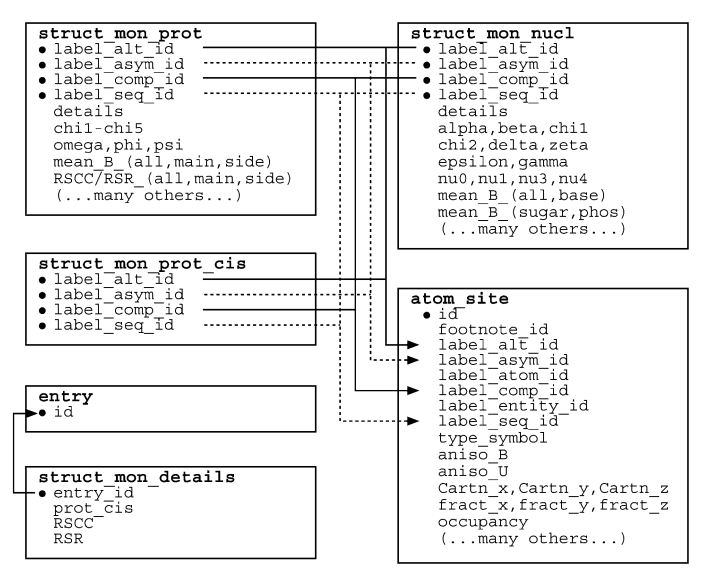

Fig. 3.6.7.11. The family of categories used to describe the structural features of monomers. Boxes surround categories of related data items. Data items that serve as category keys are preceded by a bullet  $(\bullet)$ . Lines show relationships between linked data items in different categories with arrows pointing at the parent data items.

the mmCIF dictionary, it was found that the biological crystallography community felt that mmCIF should contain data items that allowed the local quality of the model to be recorded: these data items are found in the categories STRUCT**\_**MON**\_**DETAILS, STRUCT**\_**MON**\_**NUCL (for nucleotides), and STRUCT**\_**MON**\_**PROT and STRUCT**\_**MON**\_**PROT**\_**CIS (for proteins). Using these categories, quantities that reflect the local quality of the structure, such as isotropic displacement factors, real-space *R* factors and real-space correlation coefficients, can be given at the monomer and submonomer levels.

In addition, these categories can be used to record the conformation of the structure at the monomer level by listing side-chain torsion angles. These values can be derived from the atom coordinate list, so it would not be common practice to include them in an mmCIF for archiving a structure unless it was to highlight conformations that deviate significantly from expected values (Engh & Huber, 1991). However, there are applications, such as comparative studies across a number of independent determinations of the same structure, where it would be useful to store torsion-angle information without having to recalculate it each time it is needed.

The relationships between the categories used to describe the structural features of monomers are shown in Fig. 3.6.7.11.

Three indicators of the quality of a structure at the local level are included in this version of the dictionary: the mean displacement (*B*) factor, the real-space correlation coefficient (Jones *et al.*, 1991) and the real-space  $R$  factor (Brändén  $\&$  Jones, 1990). Other indicators are likely to be added as they become available. In the current version of the dictionary, these metrics can be given at the monomer level, or at the levels of main- and side-chain for proteins, or base, phosphate and sugar for nucleic acids (Altona & Sundaralingam, 1972).

The variables used when calculating real-space correlation coefficients and real-space *R* factors, such as the coefficients used to calculate the map being evaluated or the radii used for including points in a calculation, can be recorded using the data items **\_struct\_mon\_details.RSC** and **\_struct\_mon\_details.RSR**.

These data items are also provided for recording the full conformation of the macromolecule, using a full set of data items for the torsion angles of both proteins and nucleic acids. Although one could use these data items to describe the whole macromolecule,

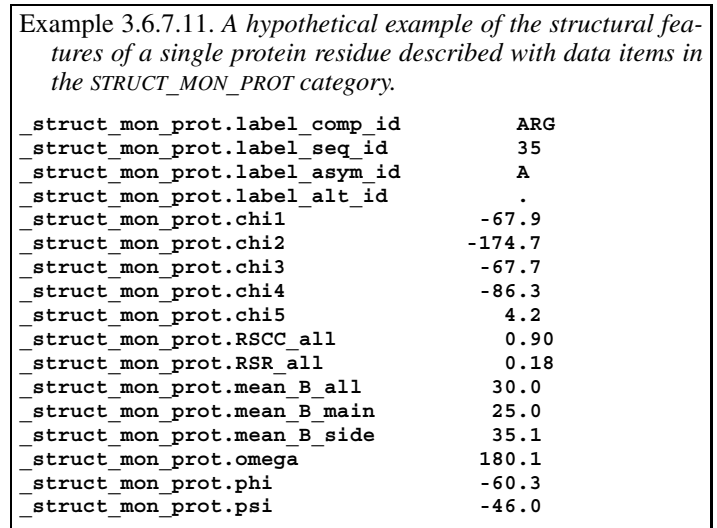

it is more likely that they would be used to highlight regions of the structure that deviate from expected values (Example 3.6.7.11). Deviations from expected values could imply inaccuracies in the model in poorly defined parts of the structure, but in some cases nonstandard torsion angles are found in very well defined regions and are essential to the proper configurations of active sites or ligand binding pockets.

A special case of nonstandard conformation is the occurrence of *cis* peptides in proteins. As the *cis* conformation occurs quite often, the category STRUCT**\_**MON**\_**PROT**\_**CIS is provided so that an explicit list can be made of *cis* peptides. The related data item **\_struct\_mon\_details.prot\_cis** allows an author to specify how far a peptide torsion angle can deviate from the expected value of 0.0 and still be considered to be *cis*.

In these categories, properties are listed by residue rather than by individual atom. The only label components needed to identify the residue are **\*\_alt**, **\*\_asym**, **\*\_comp** and **\*\_seq**. If the author has provided an alternative labelling system, this can also be used. Since the analysis is by individual residue, there is no need to specify symmetry operations that might be needed to move one residue so that it is next to another.

#### 3.6.7.5.5*. Noncrystallographic symmetry*

Data items in these categories are as follows:

- (*a*) STRUCT**\_**NCS**\_**ENS
- **\_struct\_ncs\_ens.id \_struct\_ncs\_ens.details**
- **\_struct\_ncs\_ens.point\_group**

(*b*) STRUCT**\_**NCS**\_**ENS**\_**GEN

- **\_struct\_ncs\_ens\_gen.dom\_id\_1**  $\rightarrow$  struct ncs dom.id
- **\_struct\_ncs\_ens\_gen.dom\_id\_2**
- → **\_struct\_ncs\_dom.id**
- **\_struct\_ncs\_ens\_gen.ens\_id**
- struct ncs ens.id • **\_struct\_ncs\_ens\_gen.oper\_id**
- → **\_struct\_ncs\_oper.id**

### (*c*) STRUCT**\_**NCS**\_**DOM

- **\_struct\_ncs\_dom.id \_struct\_ncs\_dom.details**
- (*d*) STRUCT**\_**NCS**\_**DOM**\_**LIM
- **\_struct\_ncs\_dom\_lim.beg\_label\_alt\_id** atom sites alt.id
- **\_struct\_ncs\_dom\_lim.beg\_label\_asym\_id** → **\_atom\_site.label\_asym\_id**
- struct ncs dom lim.beg label comp id  $\rightarrow$  \_atom\_site.label\_comp\_id

```
struct ncs dom lim.beg label seq id
           atom_____________<br>atom_site.label_seq_id
   struct ncs dom lim.dom id
   • _struct_ncs_dom_lim.end_label_alt_id
           atom sites alt.id
   struct ncs dom lim.end label asym id
           → _atom_site.label_asym_id
   • _struct_ncs_dom_lim.end_label_comp_id
           atom_site.label_comp_id
   struct ncs dom lim.end label seq id
           atom site.label seq_id
   struct ncs dom lim.beg auth asym id
         \overline{a} atom site.auth asym id
  _struct_ncs_dom_lim.beg_auth_comp_id
           atom_site.auth_comp_id
  struct ncs_dom_lim.beg_auth_seq_id
           atom site.auth seq id
  struct ncs dom lim.end auth asym id
        \rightarrow atom site.auth asym id
   struct ncs dom lim.end auth comp id
           _atom_site.auth_comp_id
  _struct_ncs_dom_lim.end_auth_seq_id
         → _atom_site.auth_seq_id
(e) STRUCT_NCS_OPER
 • _struct_ncs_oper.id
  _struct_ncs_oper.code
  _struct_ncs_oper.details
  _struct_ncs_oper.matrix[1][1]
  _struct_ncs_oper.matrix[1][2]
   _struct_ncs_oper.matrix[1][3]
  _struct_ncs_oper.matrix[2][1]
  _struct_ncs_oper.matrix[2][2]
  _struct_ncs_oper.matrix[2][3]
```

```
_struct_ncs_oper.matrix[3][1]
_struct_ncs_oper.matrix[3][2]
_struct_ncs_oper.matrix[3][3]
_struct_ncs_oper.vector[1]
_struct_ncs_oper.vector[2]
_struct_ncs_oper.vector[3]
```
*The bullet* (•) *indicates a category key. Where multiple items within a category are marked with a bullet, they must be taken together to form a compound key. The arrow*  $(\rightarrow)$  *is a reference to a parent data item.* 

Biological macromolecular complexes may be built from domains related by symmetry transformations other than those arising from the crystal lattice symmetry. These domains are not necessarily discrete molecular entities: they may be composed of one or more segments of a single polypeptide or nucleic acid chain, of segments from more than one chain, or of small-molecule components of the structure. The categories above allow the distinct domains that participate in ensembles of structural elements related by noncrystallographic symmetry to be listed and described in detail. The relationships between categories used to describe noncrystallographic symmetry are shown in Fig. 3.6.7.12.

In the mmCIF model of noncrystallographic symmetry, the highest level of organization is the ensemble, which corresponds to the complete symmetry-related aggregate (*e.g.* tetramer, icosahedron). An identifier is given to the ensemble using the data item **\_struct\_ncs\_ens.id**.

The symmetry-related elements within the ensemble are referred to as domains. The elements of structure that are to be considered part of the domain are specified using the data items in the STRUCT**\_**NCS**\_**DOM and STRUCT**\_**NCS**\_**DOM**\_**LIM categories. By using the STRUCT**\_**NCS**\_**DOM**\_**LIM data items appropriately, domains can be defined to include ranges of polypeptide chain or nucleic acid strand, bound ligands or cofactors, or even bound solvent molecules. Note that the category keys for STRUCT**\_**NCS**\_**DOM**\_**LIM include the domain ID and the range specifiers. Thus a single domain may be composed of any number of ranges of elements.

Finally, the ensemble is generated from the domains using the rotation matrix and translation vector specified by data items in

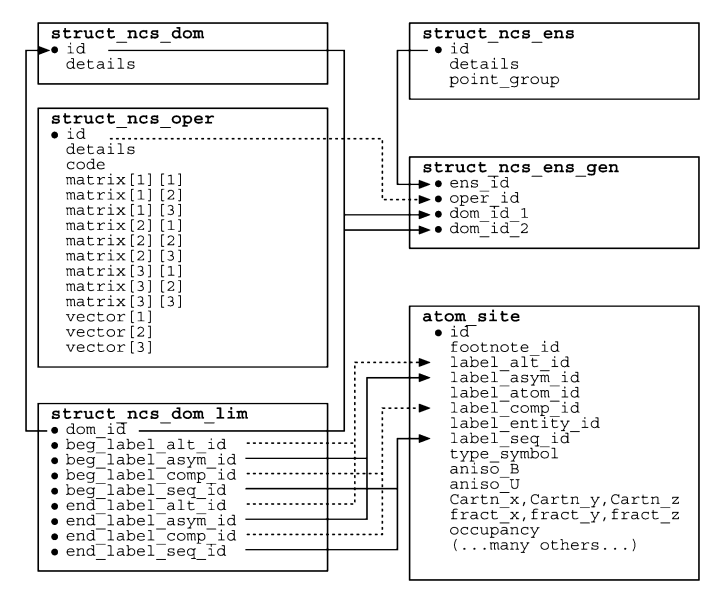

Fig. 3.6.7.12. The family of categories used to describe noncrystallographic symmetry. Boxes surround categories of related data items. Data items that serve as category keys are preceded by a bullet (•). Lines show relationships between linked data items in different categories with arrows pointing at the parent data items.

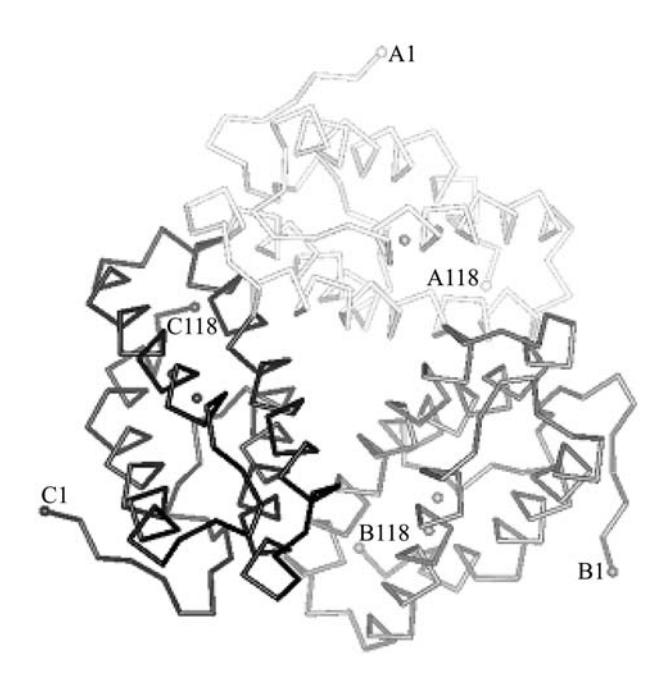

Fig. 3.6.7.13. Noncrystallographic symmetry in the structure of trimeric haemerythrin (PDB 1HR3) to be described with data items in the STRUCT NCS ENS, STRUCT NCS ENS GEN, STRUCT NCS DOM and STRUCT NCS DOM LIM categories.

the STRUCT**\_**NCS**\_**OPER category, which are referenced by the data items in the STRUCT**\_**NCS**\_**ENS**\_**GEN category. There are data items appropriate for two common methods of describing noncrystallographic symmetry:

(1) In the first method, the coordinate list includes all copies of domains related by noncrystallographic symmetry and the aim is to describe the relationships between domains in the ensemble; in this case the data items in STRUCT**\_**NCS**\_**ENS**\_**GEN specify a pair of domains and reference the appropriate operator in STRUCT**\_**NCS**\_**OPER. This method is indicated by giving the data item struct nes oper.code the value given.

(2) In the second method, the coordinate list contains only one copy of the domain and the aim is to generate the entire ensemble; in this case the data items in STRUCT**\_**NCS**\_**ENS**\_**GEN Example 3.6.7.12. *Noncrystallographic symmetry in the structure of trimeric haemerythrin (PDB 1HR3) described with data items in the STRUCT***\_***NCS***\_***ENS, STRUCT***\_***NCS***\_***ENS***\_***GEN, STRUCT***\_***NCS***\_***DOM and STRUCT***\_***NCS***\_***DOM***\_***LIM categories. For brevity, the data items in the STRUCT***\_***NCS***\_***OPER category are not shown.*

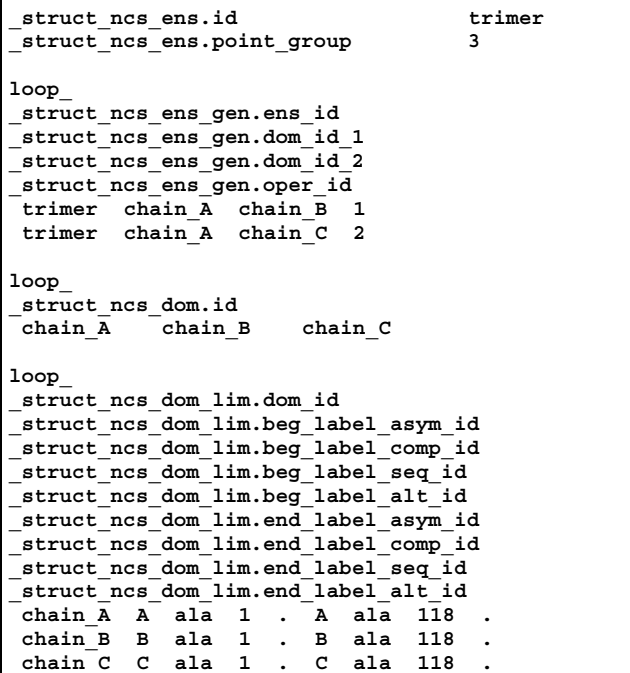

specify a pair of domains and reference the appropriate operator in STRUCT NCS OPER, but now the data item struct ncs **oper.code** is given the value generate.

Noncrystallographic symmetry in a trimeric molecule is shown in Fig. 3.6.7.13 and described in Example 3.6.7.12.

### 3.6.7.5.6*. External databases*

The data items in these categories are as follows:

```
(a) STRUCT_REF
 • _struct_ref.id
  _struct_ref.biol_id
           struct biol.id
   struct ref.db code
  _struct_ref.db_name
  _struct_ref.details
  _struct_ref.entity_id
           entity.id
   _struct_ref.seq_align
  _struct_ref.seq_dif
(b) STRUCT_REF_SEQ
• _struct_ref_seq.align_id
  _struct_ref_seq.db_align_beg
  _struct_ref_seq.db_align_end
   _struct_ref_seq.details
  _struct_ref_seq.ref_id
           → _struct_ref.id
  _struct_ref_seq.seq_align_beg
           → _entity_poly_seq.num
   _struct_ref_seq.seq_align_end
         → _entity_poly_seq.num
(c) STRUCT_REF_SEQ_DIF
 • _struct_ref_seq_dif.align_id
           → _struct_ref_seq.align_id
  • _struct_ref_seq_dif.seq_num
           entity poly seq.num
  struct ref seq dif.db mon id
        → _chem_comp.id
  _struct_ref_seq_dif.details
```
#### **\_struct\_ref\_seq\_dif.mon\_id** → **\_chem\_comp.id**

*The bullet* (•) *indicates a category key. Where multiple items within a category are marked with a bullet, they must be taken together to form a compound key. The arrow*  $(\rightarrow)$  *is a reference to a parent data item.* 

Data items in the STRUCT**\_**REF category allow the author of an mmCIF to provide references to information in external databases that is relevant to the entities or biological units described in the mmCIF. For example, the database entry for a protein or nucleic acid sequence could be referenced and any differences between the sequence of the macromolecule whose structure is reported in the mmCIF and the sequence of the related entry in the external database can be recorded. Alternatively, references to external database entries can be used to record the relationship of the structure reported in the mmCIF to structures already reported in the literature, for example by referring to previously determined structures of the same or a similar protein, or to a small-molecule structure determination of a bound inhibitor or cofactor. STRUCT**\_**REF data items are not intended to be used to reference a database entry for the structure in the mmCIF itself (this would be the role of data items in the DATABASE**\_**2 category), but it would not be formally incorrect to do so.

When the data items in these categories are used to provide references to external database entries describing the sequence of a polymer, data items from all three categories could be used. The value of the data item struct ref.seq align is used to indicate whether the correspondence between the sequence of the entity or biological unit in the mmCIF and the sequence in the related external database entry is complete or partial. If the value is partial, the region (or regions) of the alignment may be identified using data items in the STRUCT**\_**REF**\_**SEQ category. Comments on the alignment may be given in **\_struct\_ref\_seq.details** (Example 3.6.7.13).

The value of the data item struct ref.seq dif is used to indicate whether the two sequences contain point differences. If the value is yes, the differences may be identified and annotated using data items in the STRUCT**\_**REF**\_**SEQ**\_**DIF category. Comments on specific point differences may be recorded in **\_struct\_ref\_seq\_dif.details**.

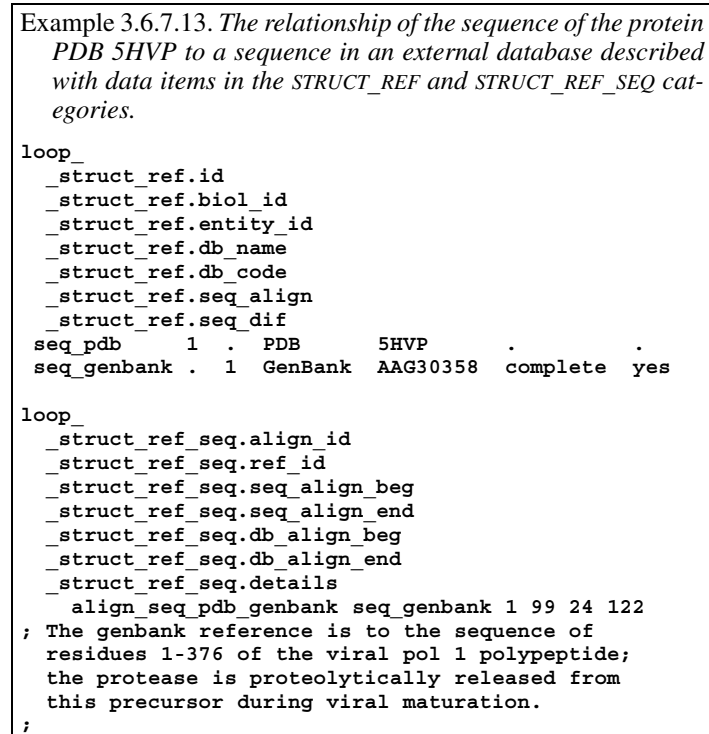

References do not have to be to entries in databases of sequences: any external database can be referenced. For other kinds of databases, only the data items in the STRUCT**\_**REF category would usually be used. The element of the structure that is referenced could be either an entity or a biological unit, that is, either a building block of the structure or a structurally meaningful assembly of those building blocks. Since the identification of the part of the structure being linked to an entry in an external database can be made using either struct ref.biol id or struct ref.entity id, and since any part of the structure could be linked to any number of entries in external databases, the data item **\_struct\_ref.id** was introduced as the category key.

```
3.6.7.5.7. β-sheets
  Data items in these categories are as follows:
(a) STRUCT_SHEET
  • _struct_sheet.id
   _struct_sheet.details
  _struct_sheet.number_strands
  _struct_sheet.type
(b) STRUCT_SHEET_TOPOLOGY
• _struct_sheet_topology.range_id_1
        → _struct_sheet_range.id
• _struct_sheet_topology.range_id_2
        → _struct_sheet_range.id
 • _struct_sheet_topology.sheet_id
           struct sheet.id
   _struct_sheet_topology.offset
  _struct_sheet_topology.sense
(c) STRUCT_SHEET_RANGE
  • _struct_sheet_range.id
  • _struct_sheet_range.sheet_id
           struct sheet.id
  _struct_sheet_range.beg_label_asym_id
           struct asym.id
  _struct_sheet_range.beg_label_comp_id
        \rightarrow chem comp.id
  _struct_sheet_range.beg_label_seq_id
           → _atom_site.label_seq_id
  _struct_sheet_range.end_label_asym_id
           → _struct_asym.id
  _struct_sheet_range.end_label_comp_id
        \rightarrow chem comp.id
  _struct_sheet_range.end_label_seq_id
```
**\_struct\_sheet\_range.beg\_auth\_comp\_id** atom site.auth comp id **\_struct\_sheet\_range.beg\_auth\_seq\_id** → **\_atom\_site.auth\_seq\_id \_struct\_sheet\_range.end\_auth\_asym\_id** → **\_atom\_site.auth\_atom\_id \_struct\_sheet\_range.end\_auth\_comp\_id** \_atom\_site.auth\_comp\_id **\_struct\_sheet\_range.end\_auth\_seq\_id**  $\rightarrow$  atom site.auth seq id **\_struct\_sheet\_range.symmetry** (*d*) STRUCT**\_**SHEET**\_**ORDER • **\_struct\_sheet\_order.range\_id\_1** → **\_struct\_sheet\_range.id** • **\_struct\_sheet\_order.range\_id\_2** → **\_struct\_sheet\_range.id** • **\_struct\_sheet\_order.sheet\_id** → **\_struct\_sheet.id** struct sheet order.offset **\_struct\_sheet\_order.sense**

→ **\_atom\_site.label\_seq\_id \_struct\_sheet\_range.beg\_auth\_asym\_id** atom site.auth atom id

(*e*) STRUCT**\_**SHEET**\_**HBOND  $\overline{\phantom{a}}$  struct sheet hbond.range id 1 struct sheet range.id • struct sheet hbond.range id 2 → **\_struct\_sheet\_range.id**

```
• _struct_sheet_hbond.sheet_id
            struct sheet.id
   struct sheet hbond.range 1 beg label atom id
           atom_site.label_atom_id
  struct sheet hbond.range<sup>1</sup> beg label seq id
        \rightarrow atom site.label_seq_id
  _struct_sheet_hbond.range_1_end_label_atom_id
           _1atom_site.label_atom_id
  _struct_sheet_hbond.range_1_end_label_seq_id
           atom site.label seq id
  struct sheet hbond.range<sup>1</sup> beg label atom id
         \rightarrow atom site.label atom id
  _struct_sheet_hbond.range_2_beg_label_seq_id
        \rightarrow \alpha atom_site.label_seq_id
  _struct_sheet_hbond.range_2_end_label_atom_id
            atom site.label atom id
  struct sheet hbond.range<sup>2</sup> end label seq id
          → _atom_site.label_seq_id
  struct sheet hbond.range<sup>1</sup> beg auth atom id
         \rightarrow atom site.auth atom id
  _struct_sheet_hbond.range_1_beg_auth_seq_id
            \_atom\_site \texttt{.auth\_seq\_id}_struct_sheet_hbond.range_1_end_auth_atom_id
           _atom_site.auth_atom_id
  struct sheet hbond.range 1 end auth seq id
         \overline{\rightarrow} atom site.auth seq id
  _struct_sheet_hbond.range_2_beg_auth_atom_id
         \rightarrow atom site.auth atom id
  struct sheet hbond.range 2 beg auth seq id
            _atom_site.auth_seq_id
  _struct_sheet_hbond.range_2_end_auth_atom_id
           atom site.auth atom id
  _struct_sheet_hbond.range_2_end_auth_seq_id
        \rightarrow _atom_site.auth_seq_id<sup>1</sup>
```
*The bullet* (•) *indicates a category key. Where multiple items within a category are marked with a bullet, they must be taken together to form a compound key. The arrow*  $(\rightarrow)$  *is a reference to a parent data item.* 

Different methods of describing  $\beta$ -sheets are in widespread use. The mmCIF dictionary provides data items for two methods and it is anticipated that future versions of the dictionary could cover others. The model used in the STRUCT**\_**SHEET**\_**TOPOLOGY category is the simpler of the two. It is a convenient shorthand for describing the topology, but it does not provide details about strand registration and it is not suitable for describing sheets that contain strands from more than one polypeptide. A more general model is provided by the linked data items in the STRUCT**\_**SHEET**\_**RANGE, STRUCT**\_**SHEET**\_**ORDER and STRUCT**\_**SHEET**\_**HBOND categories. For both methods of representing β-sheets, data items in the parent category STRUCT**\_**SHEET can be used to provide an identifier for each sheet, a free-text description of its type, the number of participating strands and a freetext description of any peculiar aspects of the sheet. The relationships between categories used to describe  $\beta$ -sheets are shown in Fig. 3.6.7.14.

In the description of  $\beta$ -sheet topology based on the STRUCT**\_**SHEET**\_**TOPOLOGY category, the strand that occurs first in the polypeptide chain is numbered 1. Subsequent strands are described by their position in the sheet relative to the previous strand (+1, −3 *etc.*) and by their orientation relative to the previous strand (parallel or antiparallel).

While writing this chapter, a few errors in the mmCIF dictionary were discovered. The use of struct sheet topology.range **id\_1** and **\*\_2** as pointers to the residues participating in  $\beta$ -sheets is one; the correct data items should be struct **sheet\_topology.comp\_id\_1** and **\*\_2**, and these data items should be pointers to **\_atom\_site.label\_comp\_id**. This error will be corrected in future versions of the dictionary. As the data model encoded in the current version of the dictionary is incorrect, no example of its use is given.

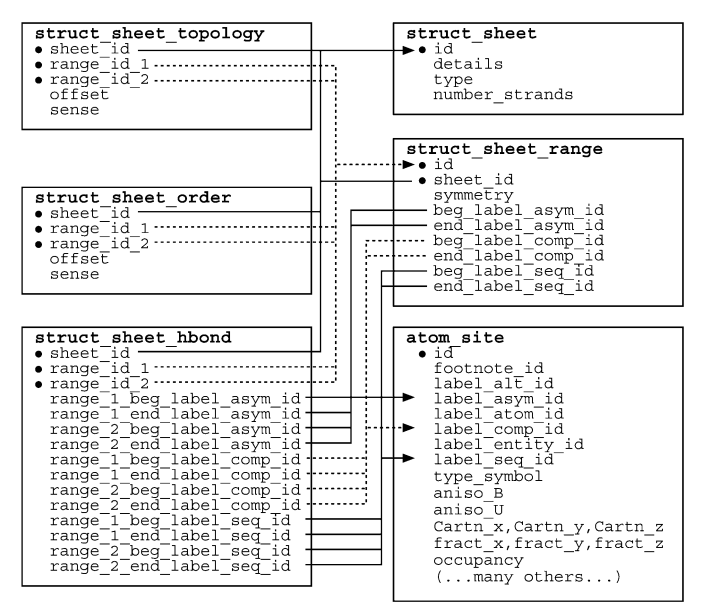

Fig. 3.6.7.14. The family of categories used to describe  $\beta$ -sheets. Boxes surround categories of related data items. Data items that serve as category keys are preceded by a bullet (•). Lines show relationships between linked data items in different categories with arrows pointing at the parent data items.

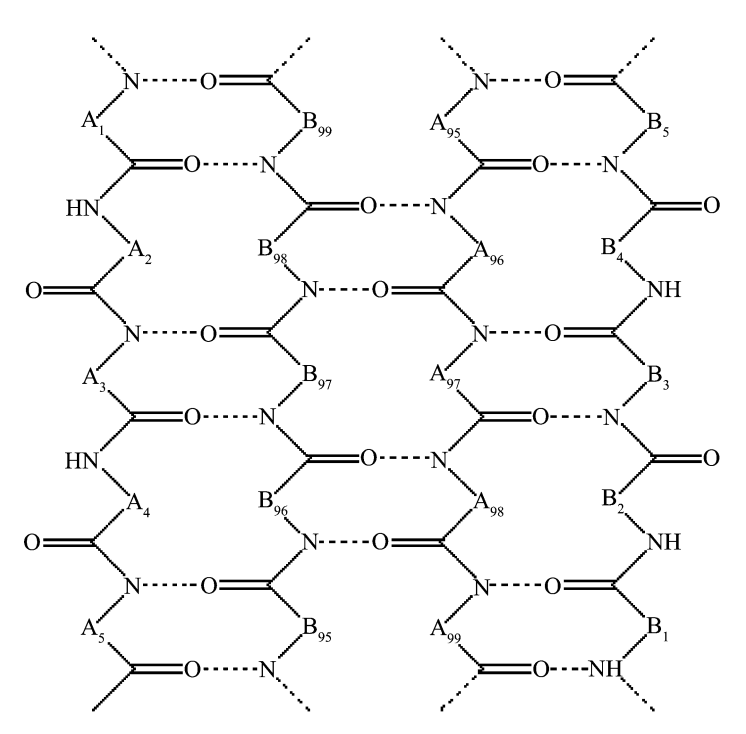

Fig. 3.6.7.15. A hypothetical β-sheet to be described with data items in the STRUCT SHEET, STRUCT SHEET ORDER, STRUCT SHEET RANGE and STRUCT SHEET HBOND categories. Note that the strands come from two different polypeptides, labelled A and B.

In the more detailed and more general method for describing β-sheets, data items in the STRUCT**\_**SHEET**\_**RANGE category specify the range of residues that form strands in the sheet, data items in the STRUCT**\_**SHEET**\_**ORDER category specify the relative pairwise orientation of strands and data items in the STRUCT**\_**SHEET**\_**HBOND category provide details of specific hydrogen-bonding interactions between strands (see Fig. 3.6.7.15 and Example 3.6.7.14). Note that the specifiers for the strand ranges include the amino acid (**\*\_comp\_id** and **\*\_seq\_id**), the chain (**\*\_asym\_id**) and a symmetry code (**\_struct\_sheet\_range.symmetry**). Thus sheets that are composed of strands from more than one polypeptide chain

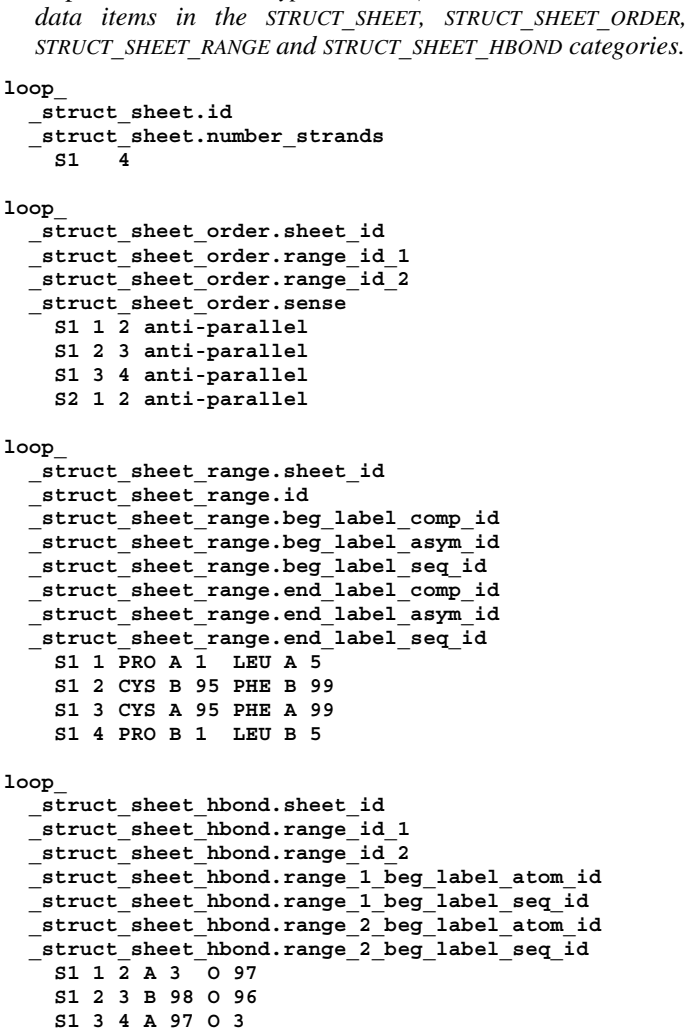

Example 3.6.7.14. *A hypothetical* β*-sheet described with*

or from polypeptides in more than one asymmetric unit can be described.

It is conventional to assign the number 1 to an outermost strand. The choice of which outermost strand to number as 1 is arbitrary, but would usually be the strand encountered first in the amino-acid sequence. The remaining strands are then numbered sequentially across the sheet.

In some simple cases, the complete hydrogen bonding of the sheet could be inferred from the strand-range pairings and the relationship between the strands (parallel or antiparallel). However, in most cases it is necessary to specify at least one hydrogen bond between adjacent strands in order to establish the registration. The data items in the STRUCT**\_**SHEET**\_**HBOND category can be used to do this. Hydrogen bonds also need to be specified precisely when a sheet contains a nonstandard feature such as a  $\beta$ -bulge. This is a case where it is sufficient to specify a single hydrogen-bonding interaction to establish the registration; here only the **\*\_beg\_\*** or **\*\_end\_\*** data items need to be used to reference the atom-label components. However, it is preferable, wherever possible, to specify the initial and final atoms of the two ranges participating in the hydrogen bonding.

#### 3.6.7.5.8*. Molecular sites*

The data items in these categories are as follows:

```
(a) STRUCT_SITE
```

```
• _struct_site.id
```

```
_struct_site.details
```
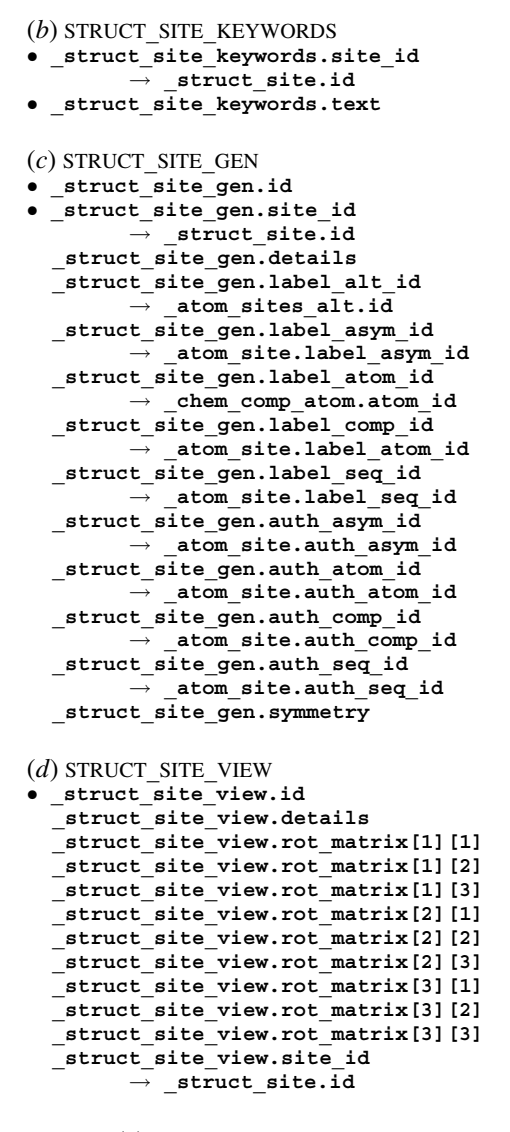

*The bullet* (•) *indicates a category key. Where multiple items within a category are marked with a bullet, they must be taken together to form a compound key. The*  $arrow (\rightarrow)$  *is a reference to a parent data item.* 

Substrate-binding sites, active sites, metal coordination sites and any other sites of interest may be described using data items in a collection of categories descending from STRUCT**\_**SITE. These categories are intended to enable the author to generate views of molecular sites that could be used as figures in a report describing the structure or to enable a database to store standard views of common molecular sites (*e.g.* ATP-binding sites or the coordination of a calcium atom). The relationships between categories used to describe structural sites are shown in Fig. 3.6.7.16.

An identifier for each site that an author wishes to describe is given using struct site.id and the site can be described using **\_struct\_site.details**.

Keywords can be given for each site using data items in the STRUCT**\_**SITE**\_**KEYWORD category. Because keywords can be given at many levels of the mmCIF description of a structure, it may be worth duplicating the most significant higher-level keywords at this level to ensure that the site is detected in all search strategies.

The structural elements that generate each molecular site can be specified using data items in the STRUCT**\_**SITE**\_**GEN category. 'Structural elements' in this sense may be at any level of detail in the structure: single atoms, complete amino acids or nucleotides, or elements of secondary, tertiary or quaternary structure. Therefore the labels for each element may include, as required, the relevant **\*\_alt**, **\*\_asym**, **\*\_atom**, **\*\_comp** or **\*\_seq** parts of atom or residue identifiers. If the author has used an alternative labelling

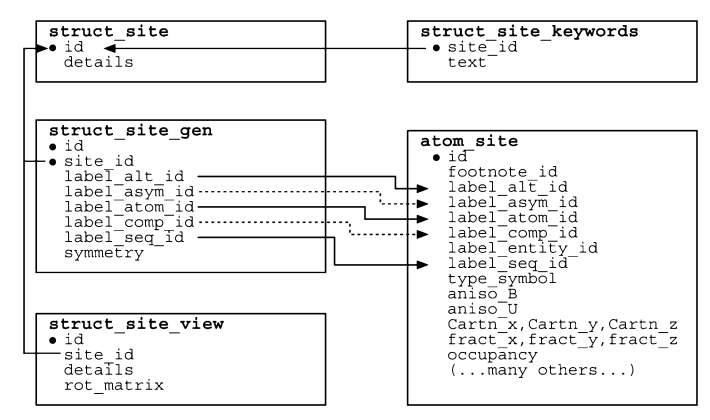

Fig. 3.6.7.16. The family of categories used to describe molecular sites. Boxes surround categories of related data items. Data items that serve as category keys are preceded by a bullet (•). Lines show relationships between linked data items in different categories with arrows pointing at the parent data items.

Example 3.6.7.15. *A DNA binding site with an intercalated drug (NDB DDF040) described with data items in the STRUCT***\_***SITE, STRUCT***\_***SITE***\_***KEYWORDS, STRUCT***\_***SITE***\_***GEN and STRUCT***\_***SITE***\_***VIEW categories.*

**loop\_ \_struct\_site.id \_struct\_site.details B1 'Binding at TG/AC Step 1' loop\_ \_struct\_site\_keywords.site\_id \_struct\_site\_keywords.text B1 'Intercalation complex' loop\_ \_struct\_site\_gen.id \_struct\_site\_gen.site\_id \_struct\_site\_gen.label\_asym\_id \_struct\_site\_gen.label\_comp\_id \_struct\_site\_gen.label\_seq\_id** \_<br>struct\_site\_gen.symmetry<br>1 B1 A T 1 1\_555 1 **B**1 **A** T 1 1 555<br>2 **B1 A** G 2 1 555 **2 B1 A G 2 1\_555 3 B1 A C 5 8\_555 4 B1 A A 6 8\_555 5 B1 D DM2 . 8\_555 loop\_ \_struct\_site\_view.id \_struct\_site\_view.site\_id \_struct\_site\_view.details \_struct\_site\_view.rot\_matrix[1][1] \_struct\_site\_view.rot\_matrix[1][2] # - - - abbreviated - - - \_struct\_site\_view.rot\_matrix[3][3] View1 B1 'View along the base-pair plane' 0.133 0.922 . . . . . . -0.172**

scheme, this can also be used. Noteworthy features of a structural element that forms part of the site can be described using the data item **\_struct\_site\_gen.details**. Any crystallographic symmetry operations that are needed to form the site can be given using **\_struct\_site\_gen.symmetry**.

Data items in the STRUCT**\_**SITE**\_**VIEW category allow the author to specify an orientation of the molecular site that gives a useful view of the components. The comments given in **\_struct\_site\_view.details** could be used as a figure caption if the view is intended for use as a figure in a report.

Example 3.6.7.15 illustrates the use of these categories for describing a DNA binding site.

# **3.6.7.6. Crystal symmetry**

The categories describing symmetry are as follows: SYMMETRY group SYMMETRY SYMMETRY**\_**EQUIV SPACE**\_**GROUP SPACE**\_**GROUP**\_**SYMOP

Data items in the SYMMETRY category are used to give details about the crystallographic symmetry. The equivalent positions for the space group are listed using data items in the SYMME-TRY**\_**EQUIV category. These categories are used in the same way in the core CIF and mmCIF dictionaries, and Section 3.2.4.4 can be consulted for details.

The current version of the mmCIF dictionary includes the SPACE**\_**GROUP categories that were derived from the symmetry CIF dictionary (Chapter 3.8) and included in version 2.3 of the core CIF dictionary. At the time of writing, macromolecular applications have not yet begun to make use of these new categories.

Data items in these categories are as follows:

```
(a) SYMMETRY
```

```
• _symmetry.entry_id
          → _entry.id
  _symmetry.cell_setting
 _symmetry.Int_Tables_number
  _symmetry.space_group_name_Hall
  _symmetry.space_group_name_H-M
(b) SYMMETRY_EQUIV
 • _symmetry_equiv.id (∼ _symmetry_equiv_pos_site_id)
  _symmetry_equiv.pos_as_xyz
(c) SPACE_GROUP
 • _space_group.id
 _space_group.crystal_system
 _space_group.IT_number
  _space_group.name_H-M_alt
 _space_group.name_Hall
(d) SPACE_GROUP_SYMOP
```
• **\_space\_group\_symop.id \_space\_group\_symop.operation\_xyz \_space\_group\_symop.sg\_id**

*The bullet*  $(\bullet)$  *indicates a category key. The arrow*  $(\rightarrow)$  *is a reference to a parent data item. Items in italics have aliases in the core CIF dictionary formed by changing the full stop* (**.**) *to an underscore* (**\_**) *except where indicated by the* ∼ *symbol.*

The data item symmetry.entry id has been added to the SYM-METRY category to provide the formal category key required by the DDL2 data model.

### **3.6.7.7. Bond-valence information**

The categories describing bond valences are as follows:

```
VALENCE group
```
VALENCE**\_**PARAM

VALENCE**\_**REF

These categories were introduced into version 2.2 of the core CIF dictionary to provide the information about bond valences required in inorganic crystallography. They appear in the mmCIF dictionary only for full compatibility with the core dictionary.

Data items in these categories are as follows:

```
(a) VALENCE_PARAM
 • _valence_param.atom_1
```

```
• _valence_param.atom_1_valence
```

```
• _valence_param.atom_2
```

```
• _valence_param.atom_2_valence
_valence_param.B
_valence_param.details
```

```
_valence_param.id
```

```
_valence_param.ref_id
         → _valence_ref.id
_valence_param.Ro
```

```
(b) VALENCE_REF
 • _valence_ref.id
```
**\_valence\_ref.reference**

*The bullet* ( $\bullet$ ) *indicates a category key. The arrow*  $(\rightarrow)$  *is a reference to a parent data item. Items in italics have aliases in the core CIF dictionary formed by changing the full stop* (**.**) *to an underscore* (**\_**)*.*

Information about the use of these data items in the core CIF dictionary is given in Section 3.2.4.5.

### **3.6.8. Publication**

The results of the determination of the crystal structure of a biological macromolecule might be published in an academic journal and/or deposited in a structural database. The data items in the core CIF dictionary cover most of the requirements for constructing an article for publication from an mmCIF and the many well defined data fields in mmCIF allow an extensively annotated record of the structure to be deposited in a database. However, the formalism of two of the core CIF categories for publication did not fit the relational database model of mmCIF, so new categories were required. The core CIF category COMPUTING, which is used to list the programs used to determine the structure, is replaced by the mmCIF category SOFTWARE, and the core CIF category DATABASE, which is used to identify the records associated with the structure in various databases, is replaced by the mmCIF category DATABASE**\_**2.

The category groups discussed here are: the CITATION group, which is used to give citations to the literature (Section 3.6.8.1); the COMPUTING group, which is used to cite software (Section 3.6.8.2); the DATABASE group for citing related database entries (Section 3.6.8.3), which includes a group of categories used to ensure compatibility with specific database records in the Protein Data Bank (Section 3.6.8.3.2); journal administration categories that might be used by a publisher (Section 3.6.8.4.1); and the PUBL family of categories used to store the text of an article for publication (Section 3.6.8.4.2).

# **3.6.8.1. Literature citations**

The categories describing literature citations are as follows: CITATION group

**CITATION** CITATION**\_**AUTHOR CITATION**\_**EDITOR

Data items in these categories are as follows:

```
(a) CITATION
```

```
• _citation.id
```
**\_citation.abstract \_citation.abstract\_id\_CAS**

```
_citation.book_id_ISBN
```
**\_citation.book\_publisher**

```
_citation.book_publisher_city
```
**\_citation.book\_title \_citation.coordinate\_linkage**

```
_citation.country
```
- **\_citation.database\_id\_CSD**
- **\_citation.database\_id\_Medline**
- **\_citation.journal\_abbrev**
- **\_citation.journal\_full**
- **\_citation.journal\_id\_ASTM**
- **\_citation.journal\_id\_CSD**
- **\_citation.journal\_id\_ISSN**
- **\_citation.journal\_issue**

```
_citation.journal_volume
```

```
_citation.language
_citation.page_first
```